# mx mendix

# **Application Management Webinar** Daniela Field

## **Agenda**

- ▶ Agile Deployment
- ▶ Project vs Node Security
- ▶ Deployment
- ▶ Cloud Administration
- **Monitoring**
- **Logging**
- ▶ Alerting

# mx mendix

# **Cloud Overview**

#### **Cloud Overview – Project Management**

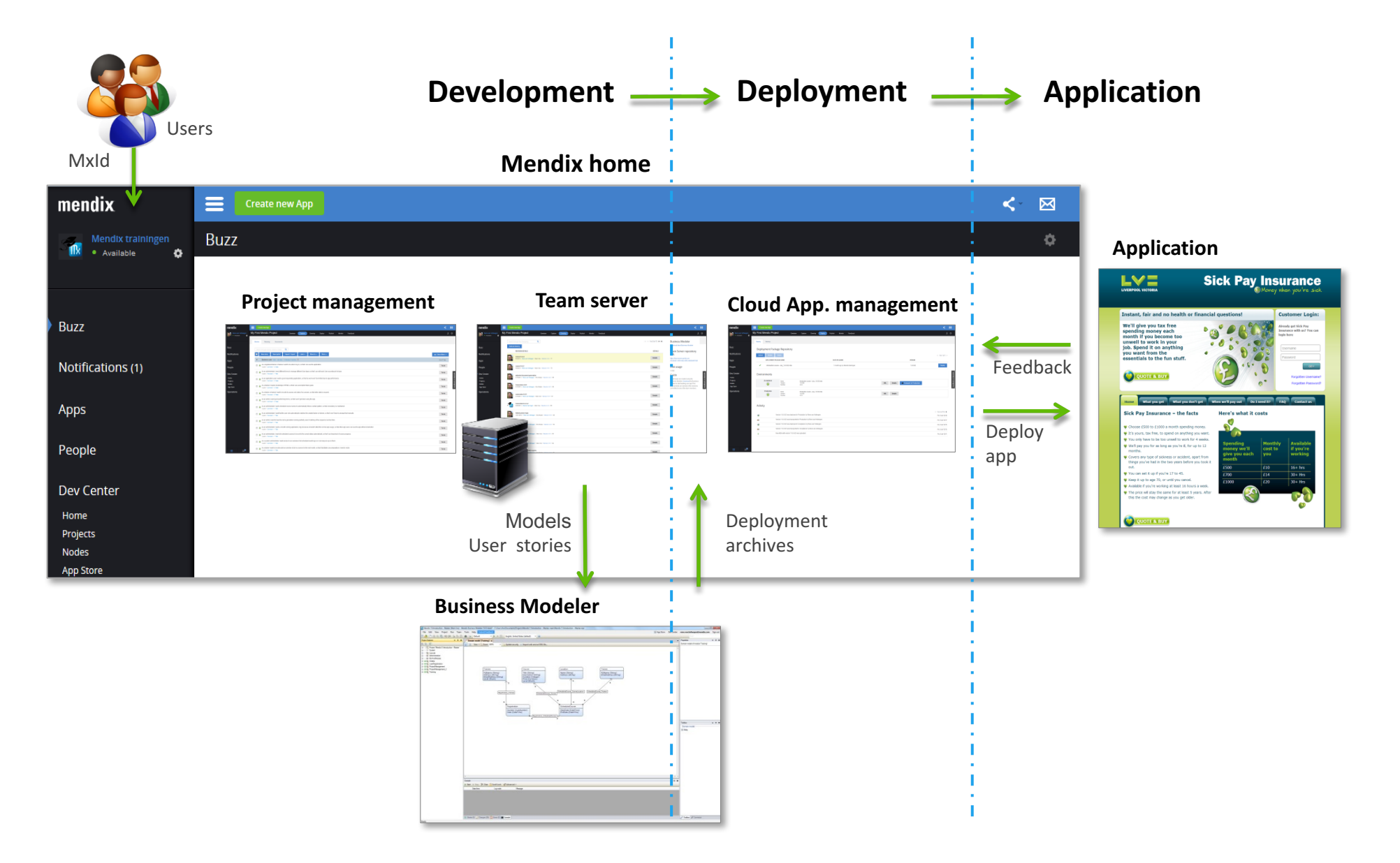

### **Cloud Overview – Inside the app environment**

**Web client** (user interface)

- ▶ Runs in browser (AJAX)
- ▶ CSS based
- ▶ Plug-in structure

#### **Application server**

- ▶ Executes model
- ▶ Separation between logic & data layer
- } Transforms data to domain model (Mx objects) from different sources
- ▶ Exposes logic & data to different interfaces
	- HTTP, web services, Java; JSON, XML, Java objects

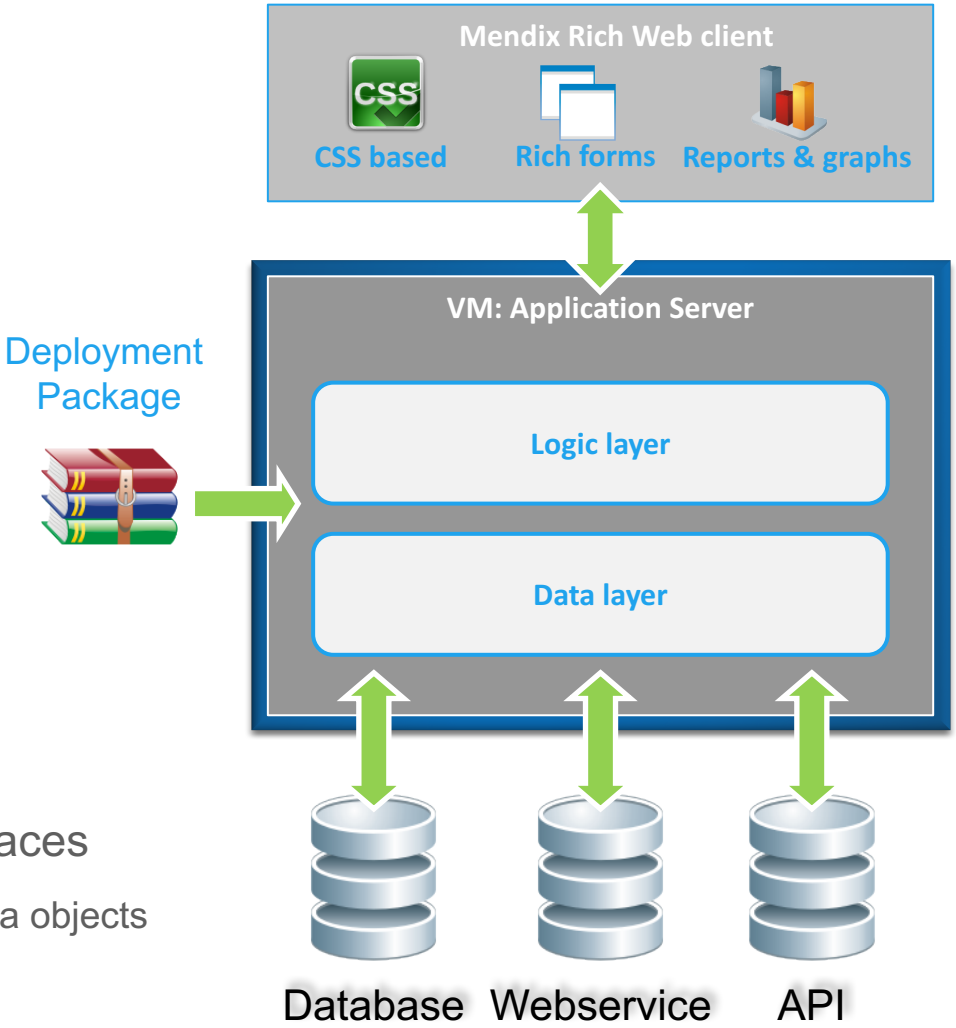

#### **Cloud Overview – Cloud Setup**

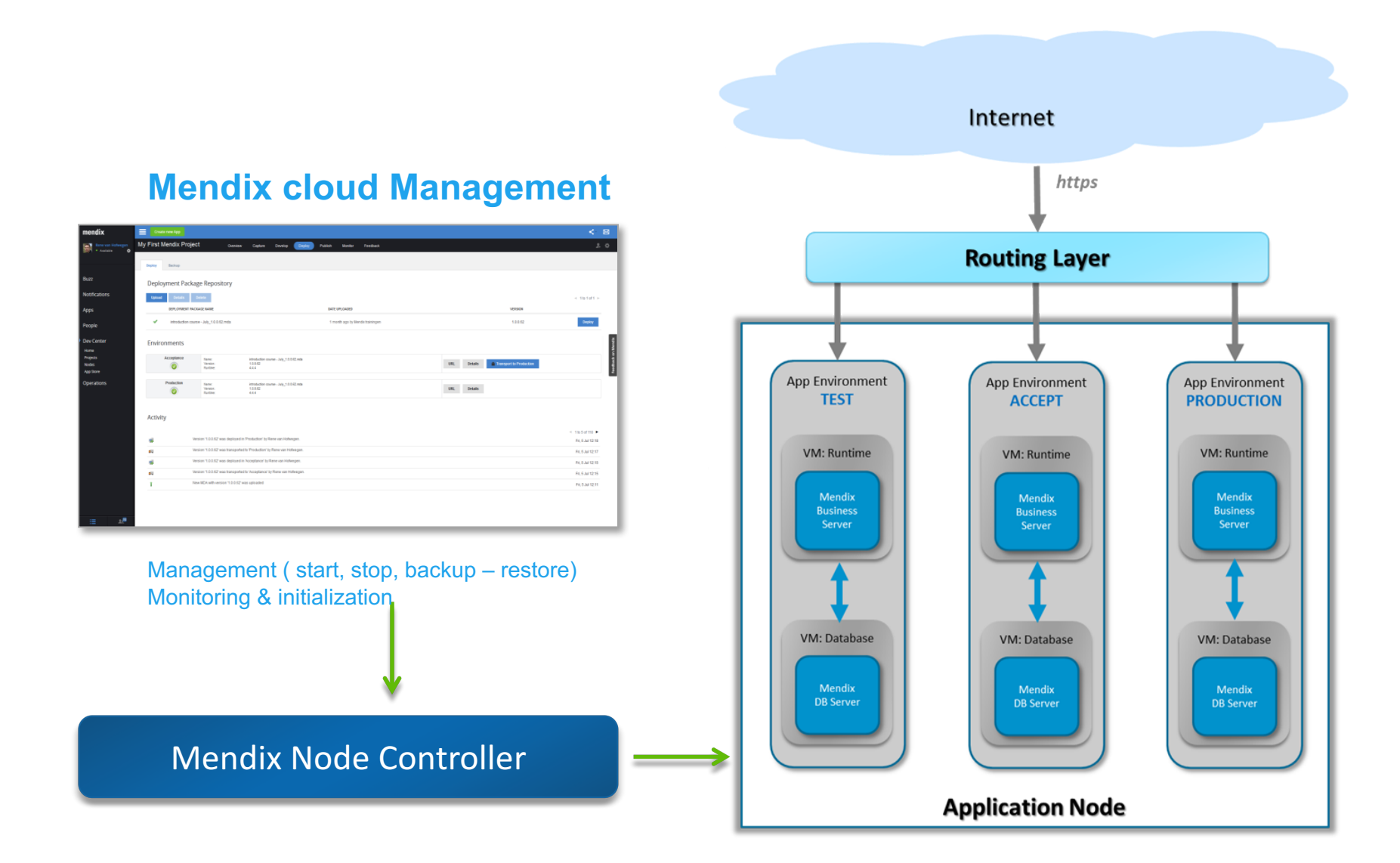

#### **Cloud Overview – Environment sizes**

#### **Default Application Environments**

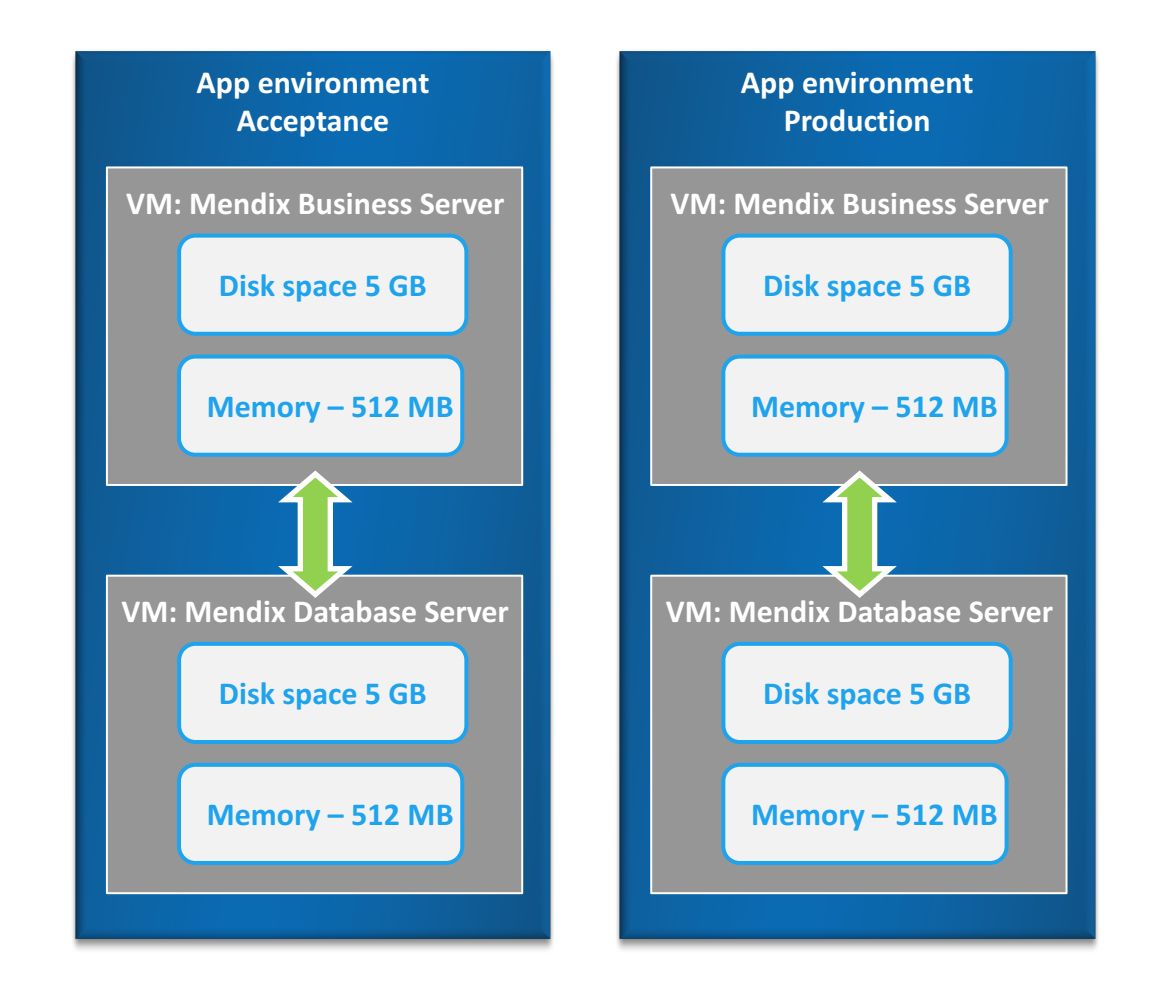

#### **Cloud Overview – App Engines**

#### **Adding an app engine, default sizing**

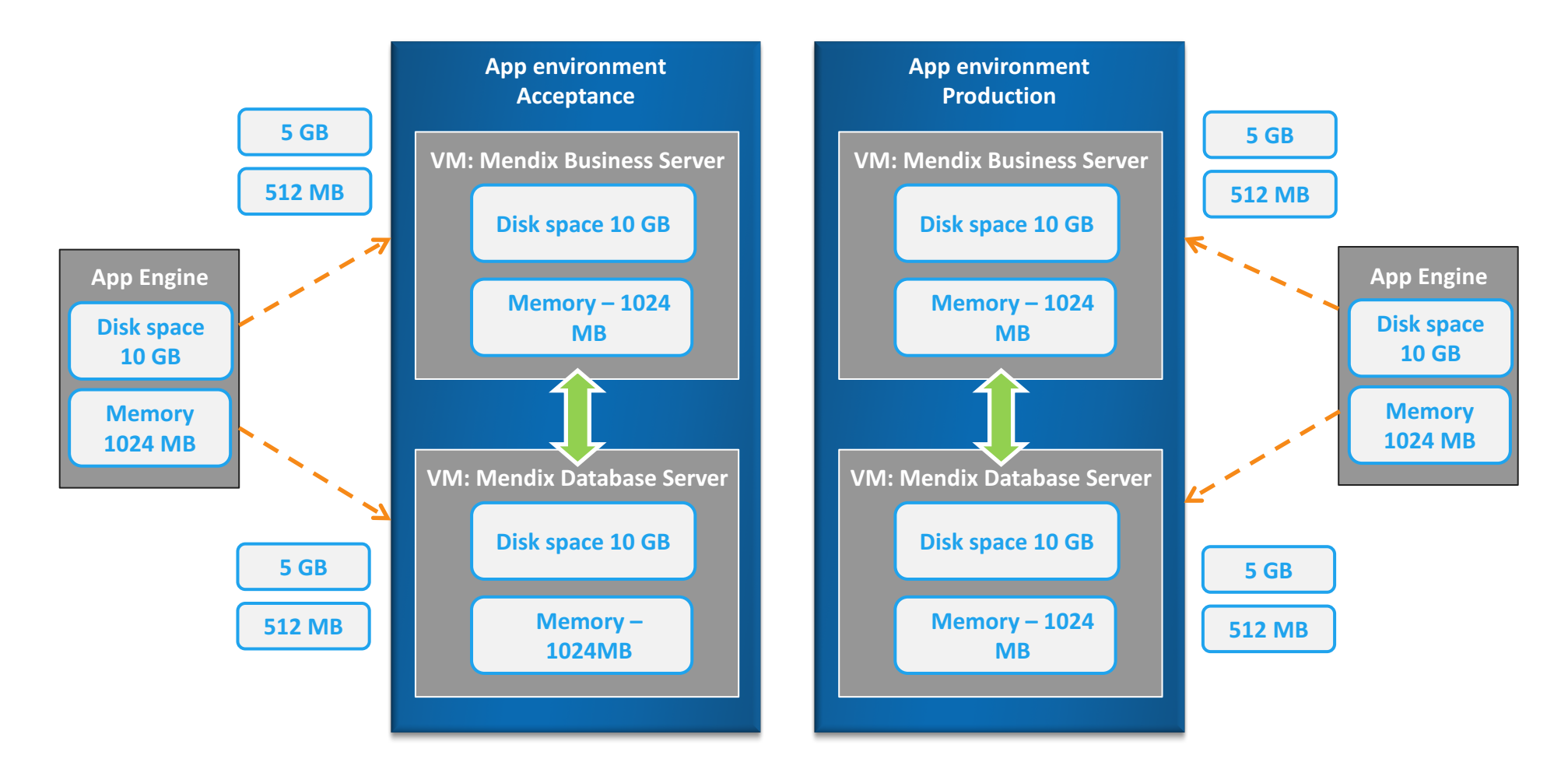

## **Cloud Deployment – Versioning**

#### ▶ Revisions

- Commit
- Numbering
- ▶ Branches
	- Copy
	- Branch from Main line
		- ▶ Great feature
		- ▶ Integration external work
	- **Branch from Tagged version** 
		- ▶ Fix in earlier release

#### ▶ Merging

#### **Team Server**

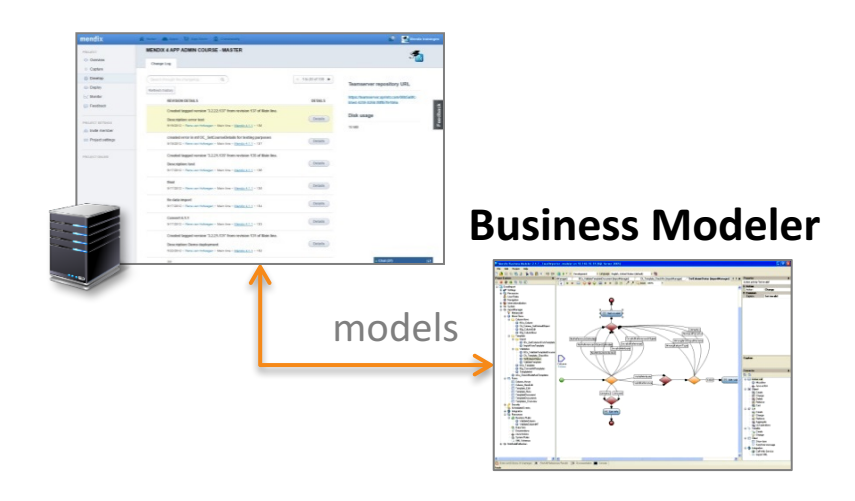

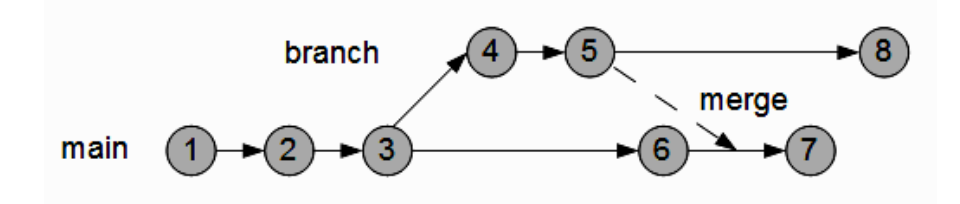

## **Cloud Deployment – Versioning**

#### ▶ Commit often

- **Conflict reduction/prevention**
- **Insight of completed work**
- **Determine correct version**
- § Never commit errors
- ▶ Update Often
	- **Conflict reduction/prevention**

#### ▶ Merge often

- Direct after fix
- After feature is completed
- Changes are still known
- Conflicts are limited
- ▶ Creation of branches
	- Fix in earlier release
	- $\blacksquare$  (Big) feature (work > 1 day)
	- **Integration external work**

### **Cloud Deployment – Release types**

- ▶ Tagged Version
- ▶ Release types
	- Patch
	- Minor
	- Major
- ▶ Version numbering
	- Major.Minor.Patch.Revision

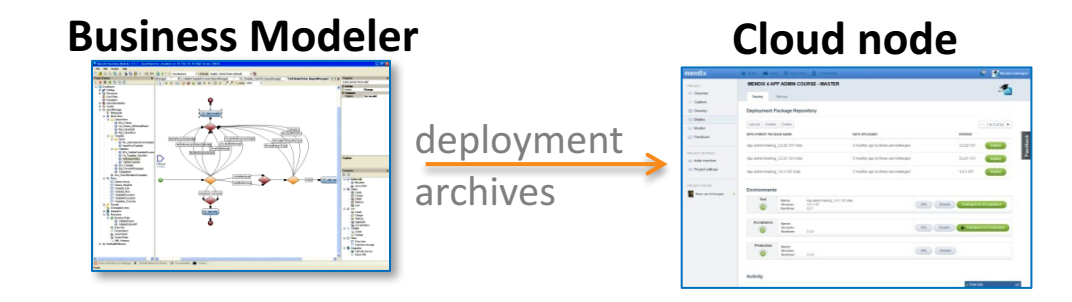

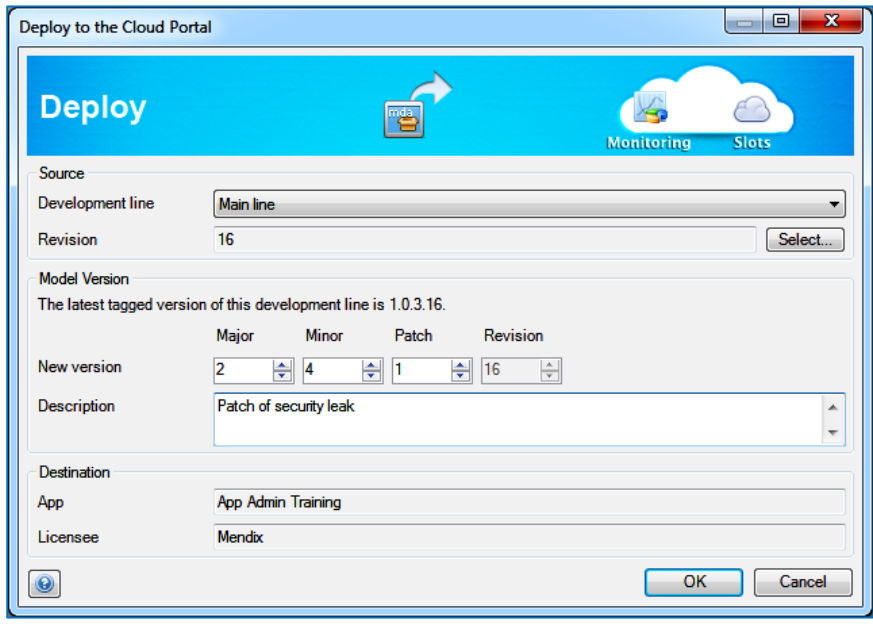

### **Cloud Deployment – Release Management**

#### **Best practices for Release procedures**

- $\triangleright$  Patch  $*$ - $*$ -1
	- § Urgent & normal fixes
	- No impact on domain model /data structure
	- No impact on existing situation/no scripting (conversion) needed
- $\blacktriangleright$  Minor  $*$ -1- $*$ 
	- No or small impact on domain model /data structure
	- Small impact on existing situation
	- App admin should be informed about conversion scripts
- $\blacktriangleright$  Major 1- $\overset{*}{\text{-}}$ 
	- Might have impact on domain model /data structure
	- Prepare conversion if needed
	- All possible scenarios, including domain model changes
	- App admin should be informed about conversion scripts

#### **Cloud Deployment – Release Management**

**Release procedures – Why do we need them**

- ▶ Database changes
- ▶ Changes in the startup Microflow
- ▶ New scheduled event
- ▶ Broken core functionality

### **Cloud Deployment – Start-up failure**

#### **Start-up failure – Most common errors**

- ▶ Startup Microflow causes an error
	- Manual start
	- Automatic restart
- ▶ Database synchronization errors
	- Data types are not compatible
	- Changes in the domain model too complicated (very rare)

### **Cloud Deployment – MDA**

The modeler initiates the creation of the deployment archive (MDA)

- Based upon revision of the team server
- Adds a tag to the revision with version number
- The MDA file contains
	- $\triangleright$  The model
	- ▶ Java actions & additional libraries
	- $\blacktriangleright$  Theme
	- ▶ Custom widgets
	- ▶ Meta information
		- App ID, App version, Mx version
- MDA creation
	- $\triangleright$  Mx 4 & earlier: MDA is created by the modeler
	- ▶ Mx 5 & up: MDA is created by the online build server
- The MDA is transported to the MDA Repository of the assigned cloud node

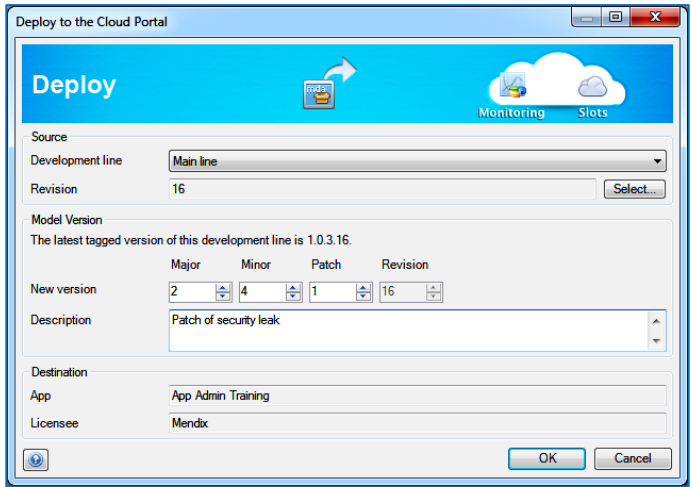

## **Cloud Deployment – DTAP & transports**

#### **▶ DTAP** stands for

- Development => laptop / local => developer
- Test (optional) => test environment => dev. team
- Acceptance  $\equiv$  > test environment  $\equiv$  > customer
- Production  $\equiv$  > the actual application => end-user
- ▶ Environments are identical
	- § (Test,) Acceptance & Production

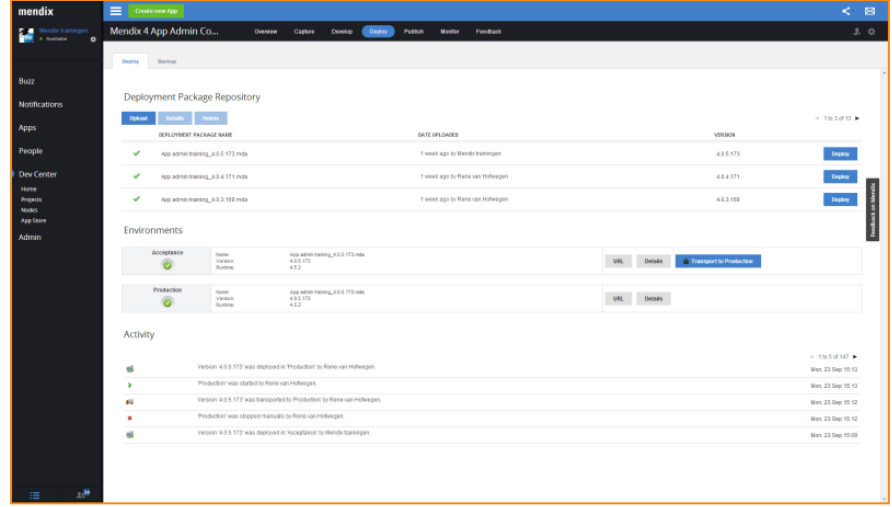

## **Cloud Deployment – Demo**

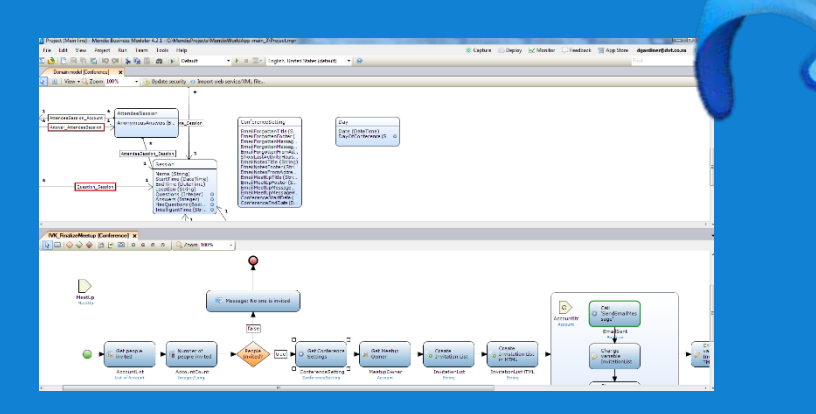

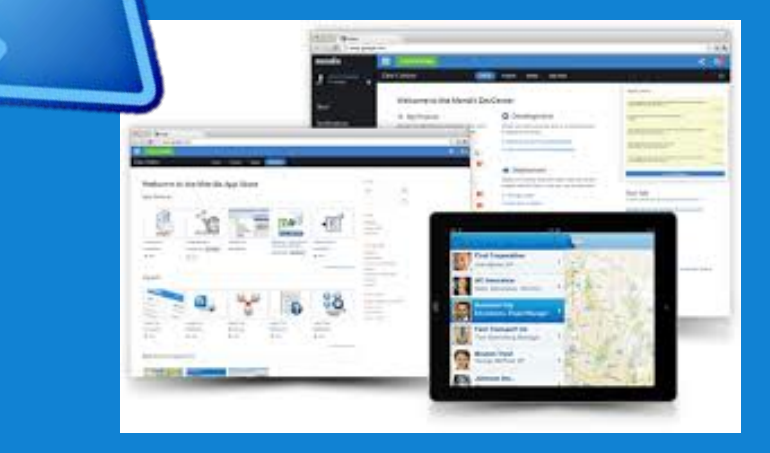

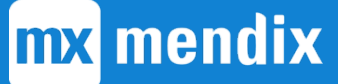

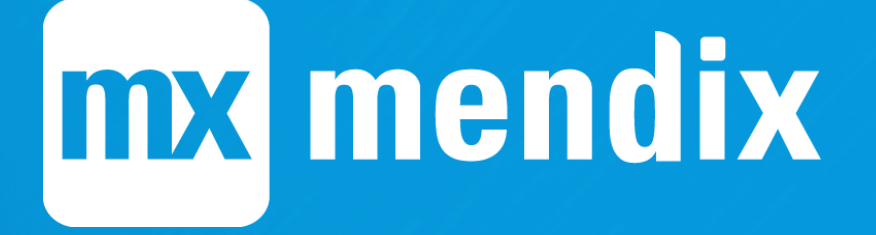

# **Administration**

Mendix Cloud

## **Cloud Administration – Management**

- ▶ Dashboard for instant overview
- ▶ Configuration of cloud nodes
- $\blacktriangleright$  (T)AP management
- ▶ Transport & deployment of applications
- ▶ Security & auditing
- ▶ Backups
- **Monitoring**
- ▶ Alerting & logging

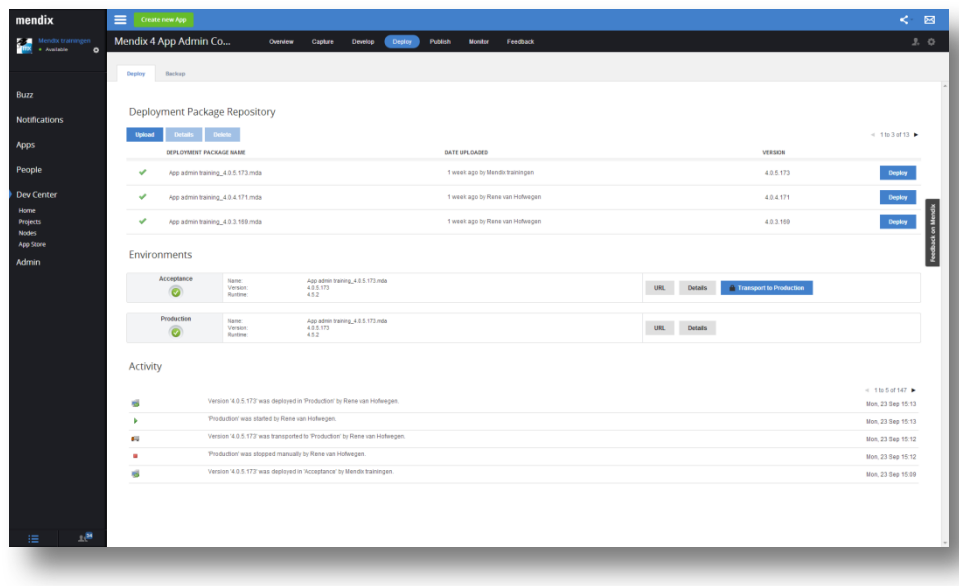

# mx mendix

# **Configuration**

Mendix Cloud

## **Cloud Configuration – Mendix Cloud Node**

Cloud node

- **Initiation by Mendix**
- Based on license / order
- Mode (test production) = app environment
- Resources (RAM, HD)
- **E** License keys
- Environment Settings
	- **Administrator password**
	- **Model Options**
	- **Network**
	- **LogLevels**
	- Advanced

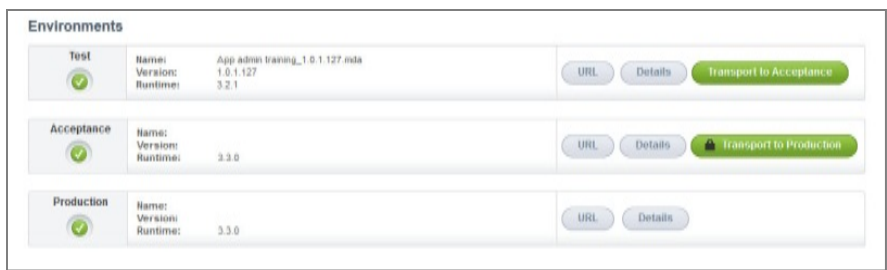

# mx mendix

**Security** Mendix Cloud

## **Cloud Security – Project vs Node**

- ▶ Project security != Node security
	- **Project security is project related access** 
		- ▶ Stories, documents, team server, feedback
	- Node security is cloud related access
		- ▶ Deployment, monitoring, back up

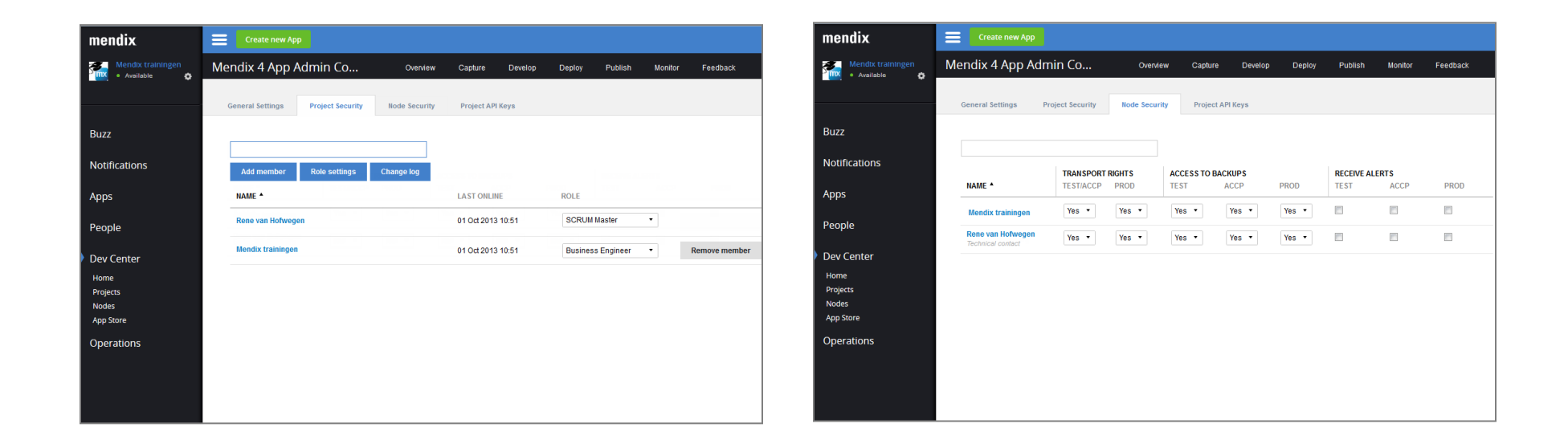

# **Cloud Security – App specific**

- ▶ Each App has a technical contact
	- Specified in the (sales) contract with Mendix
	- **Is the person to select the Mendix project**
	- Is the only person who can set Node privileges
	- Cannot be deleted

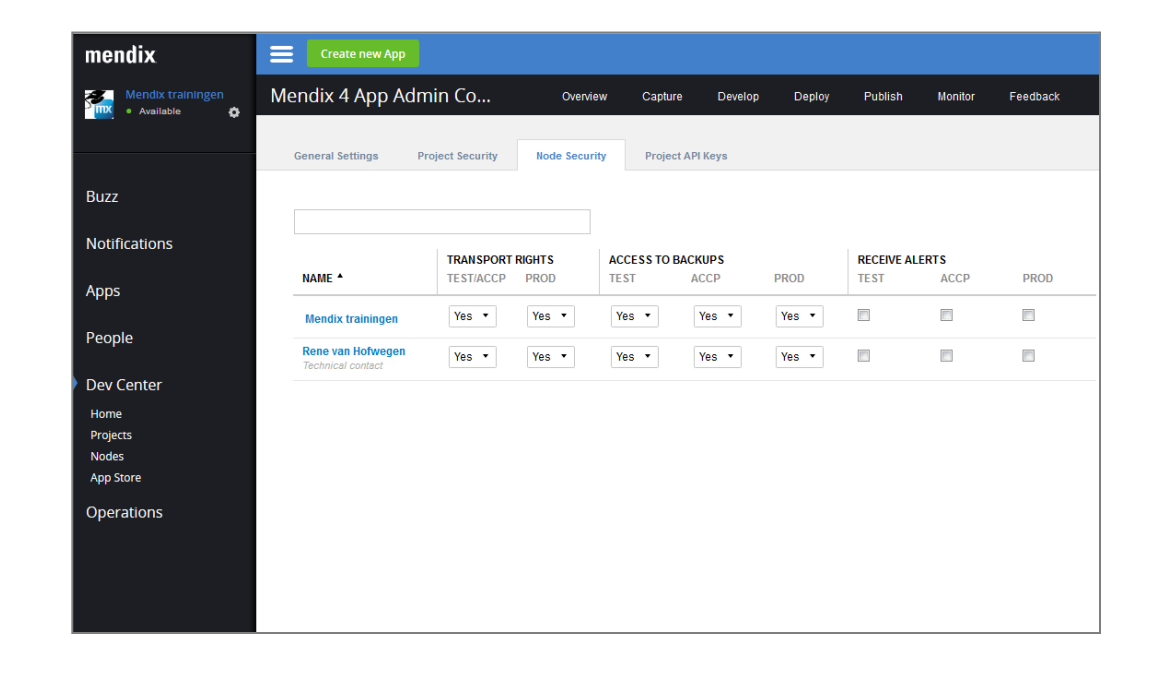

## **Cloud Security – Logging & auditing**

- ▶ Logging activities
	- Cloud app actions
	- **Logged activities** 
		- } Uploading MDA
		- ▶ Transportations
		- ▶ Starts & stops of applications
		- ▶ Creating & restoring backups
		- **▶ Changes in team members**
	- For auditing purposes
	- Stored for 1 year

## **Cloud Security – Server**

#### Java containment - custom Java actions

- No IO access, exceptions:
	- ▶ Provided by the MBS a.k.a. the Core.API
	- $\triangleright$  Write actions in temp directory permission
	- ▶ Read actions in temp & resources directory
- No system properties, etc

#### Production mode

- Strong administrator password is required
- Blocks accounts for 10 min. after 3 failed logins
- Logs all failed logins
- Production security must be set in the project
- § Updates require
	- $\triangleright$  An additional authentication
	- } Approval of customer for the acceptance environment

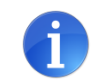

# mx mendix

# **Monitoring**

Mendix Cloud

## **Cloud Monitoring – Recommendations**

- **Monitoring per environment(server) of:** 
	- Disk
	- Memory
	- § CPU
	- Webserver
	- § Runtime
	- Database
- ▶ Alerting mechanism when
	- **Critical errors occur**
	- Failures might arise
- ▶ Storage of log
	- 2MB per file
	- Last 10 files

# **Cloud Monitoring – Overview**

#### Database Server **Application Server Application Server**

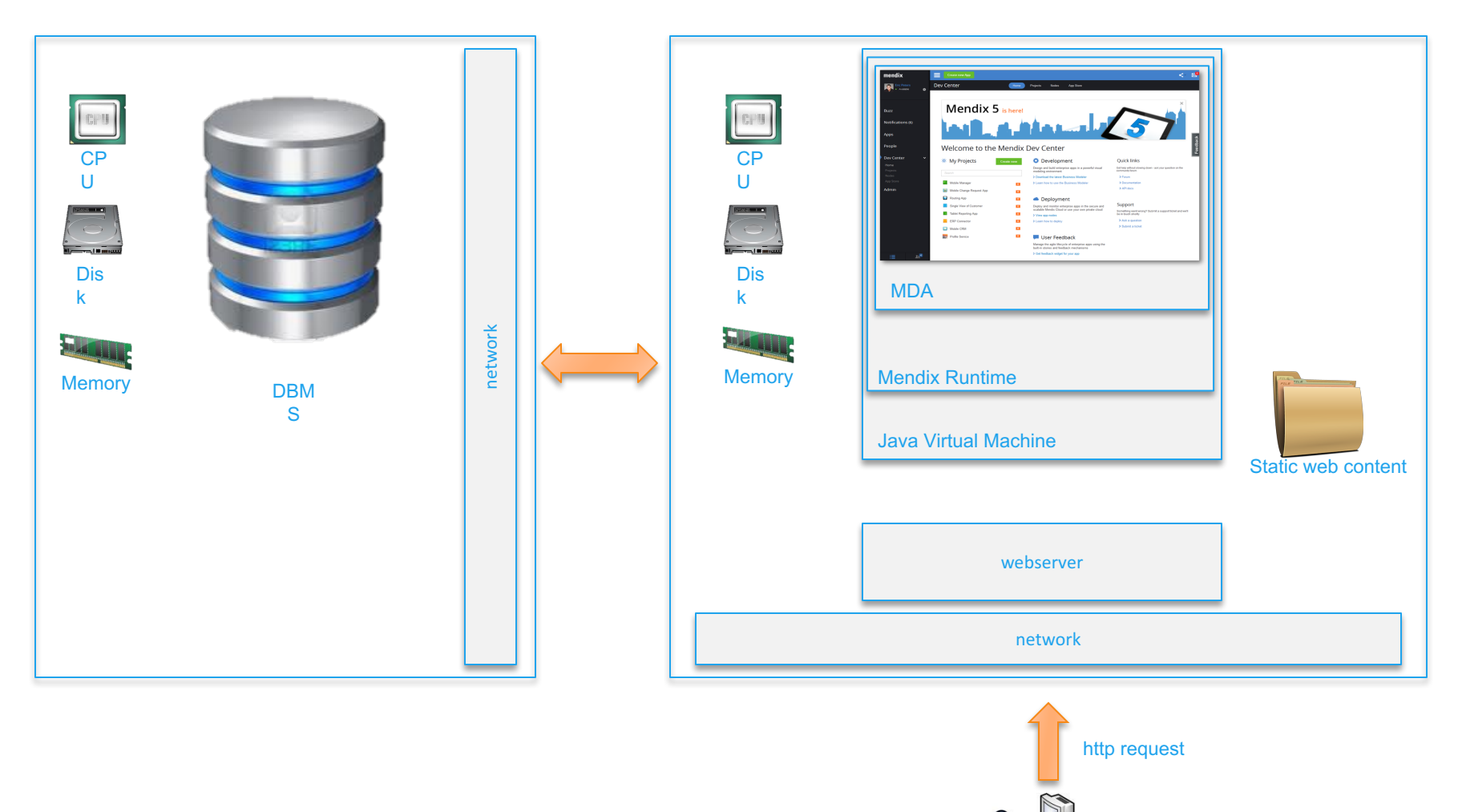

# **Cloud Monitoring – Statistics**

- ▶ Mendix Runtime
	- Amount of handled external requests
	- Object Cache
	- User accounts and login sessions
	- **JVM Object Heap**
	- **JVM Process Memory Usage**
	- Threadpool for handling external requests
	- Total amount of threads in the JVM process
- ▶ Database Statistics
	- Database transactions and mutations
	- Database table vs. index size
- ▶ Application Node Statistics
	- Application node CPU usage
	- Application node disk IO/s
	- **Example 2 Application node load**
	- § **Application node operating system memory**
	- § **Application node disk latency**

## **Cloud Monitoring – Statistics**

- ▶ Application Node Statistics
	- **Application node disk throughput**
	- Application node disk usage (in bytes)
	- Application node disk usage in %
	- **Application node disk utilization**
- ▶ Database Node Statistics
	- Database node CPU usage
	- Database node disk IO/s
	- § Database node load
	- Database node operating system memory
	- Database node disk latency
	- Database node disk throughput

## **Cloud Monitoring – Statistics**

- ▶ Database Node Statistics
	- **Database node disk throughput**
	- **Database node disk usage in %**
	- **Database node disk utilization**
	- Amount of database connections

# mx mendix

**Backup management** Mendix Cloud

## **Cloud Backup – Automatic backup**

- ▶ Only on production environments
- $\blacktriangleright$  Every night (between  $0:00 6:00$ )
- $\blacktriangleright$  Full copy
	- Database
	- § Files
- ▶ Meta data (stored in the database)
- ▶ Stored for
	- Younger than 2 weeks: all
	- Younger than 1 month: On the 1st, 8th, 15th, 22nd
	- Younger than 1 year: 1st of every month
	- Older than 1 year: 1st of January

## **Cloud Backup – Manual backup**

- ▶ Available for every environment
- ▶ Thru cloud app management
- ▶ Application continues to run
- ▶ Full copy
	- Database
	- § Files
- $\blacktriangleright$  Meta data stored in the database
- $\triangleright$  Stored indefinitely
- Inree backups per project!!

## **Cloud Backup – Restoring backup**

- ▶ Available for every environment
- ▶ Thru cloud app management
- ▶ Application has to be stopped
- ▶ Restore of:
	- **Database backup**
	- Files backup
	- Related MDA file
# mx mendix

**Analyzing Graphs**

### **Cloud Monitoring – JVM Memory**

- ▶ Memory of Mendix Business server
- ▶ How does the Java heap space work?
- ▶ Thresholds (simplified)
	- 33% short term memory cleanup (minor GC)
	- 60% long term memory cleanup (major GC)

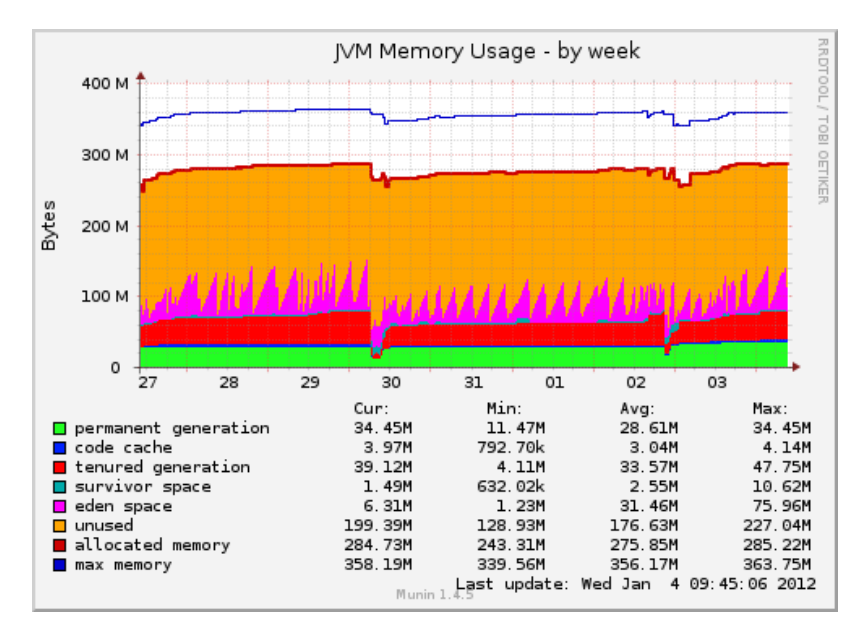

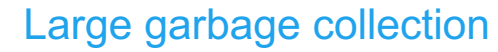

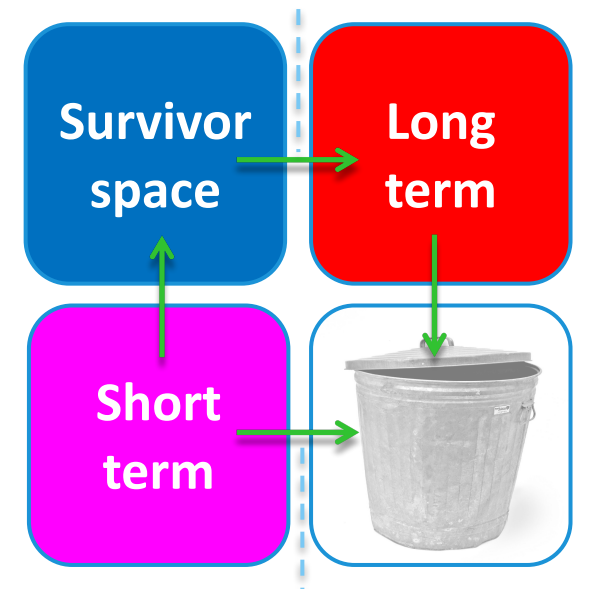

Minor garbage collection

### **Cloud Monitoring – Memory Management**

- ▶ Microflows will clean up after execution
- ▶ Used memory will be released for GC
- ▶ No memory leak occurs
- } Custom Java (libraries) won't do this by default!

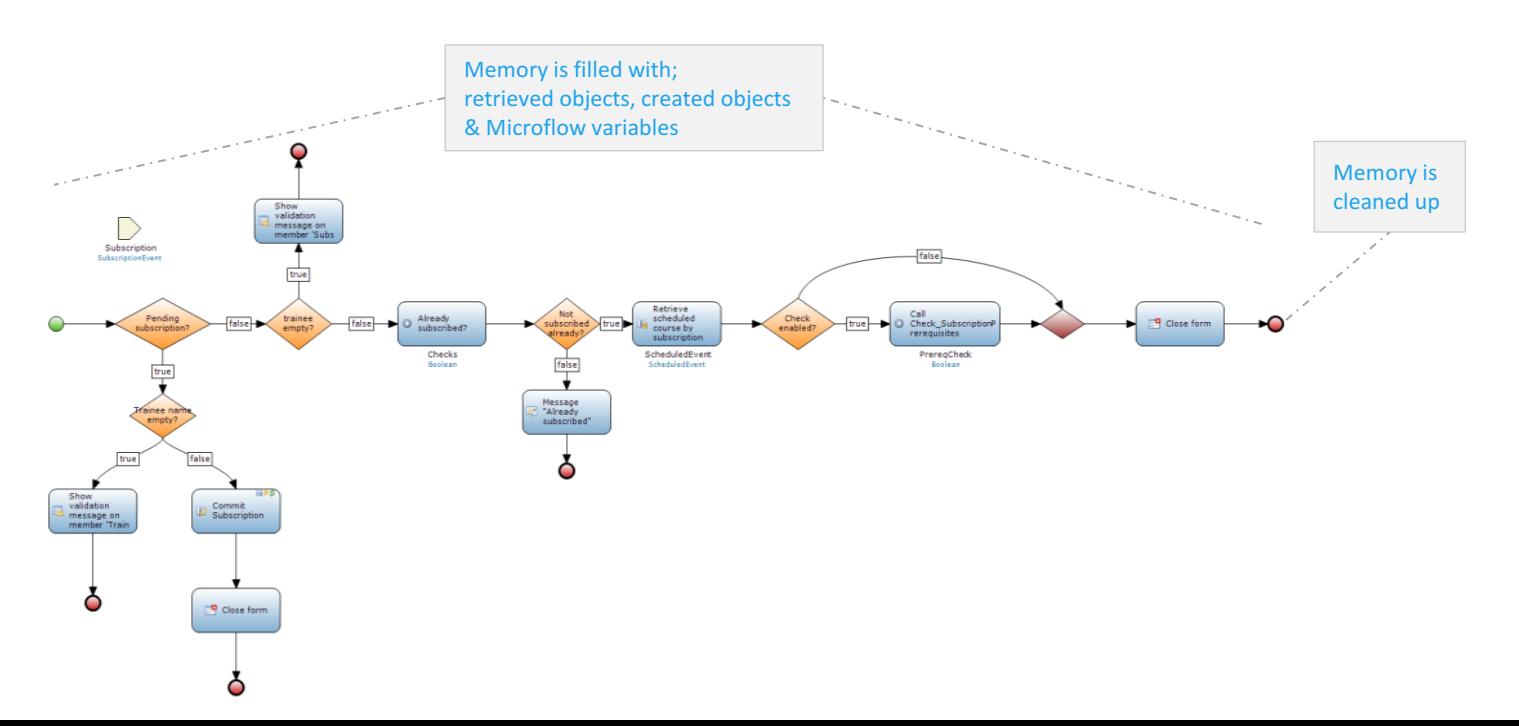

# **Analyzing graphs – Overview**

- $\triangleright$  Analyzing = trend searching = looking for deviations
- } Number of users should have an affect on
	- Requests
	- § Database commands
	- Memory (<1 mb per concurrent user)
	- § CPU
- ▶ Deviations (over time) can mean
	- 'heavy' microflows
	- Growing database
- $\triangleright$  The more (web service) users using the application, the more requests you can expect to the business server, which has an effect on the JVM Memory and CPU Usage.

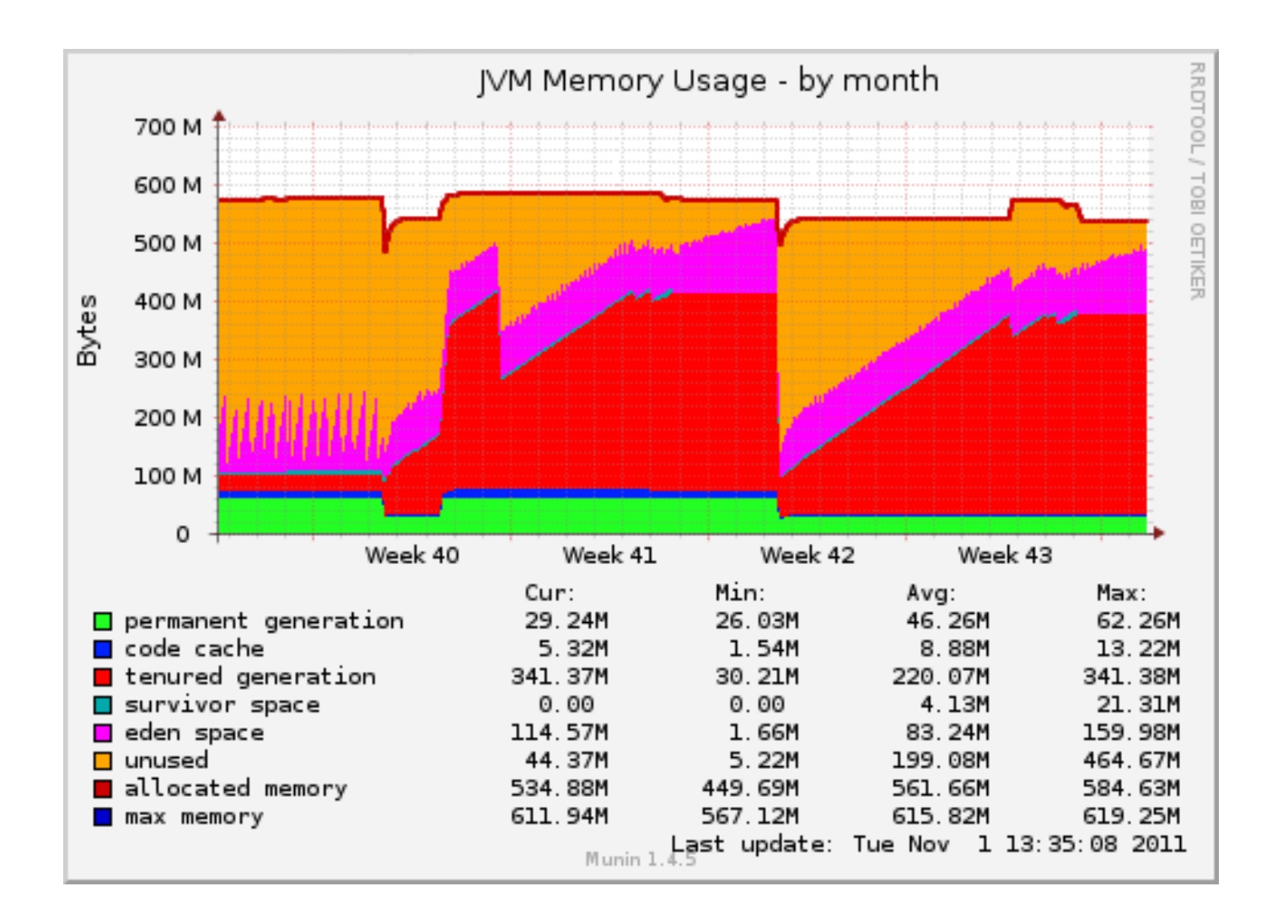

#### **Question:** What happens within this graph & application?

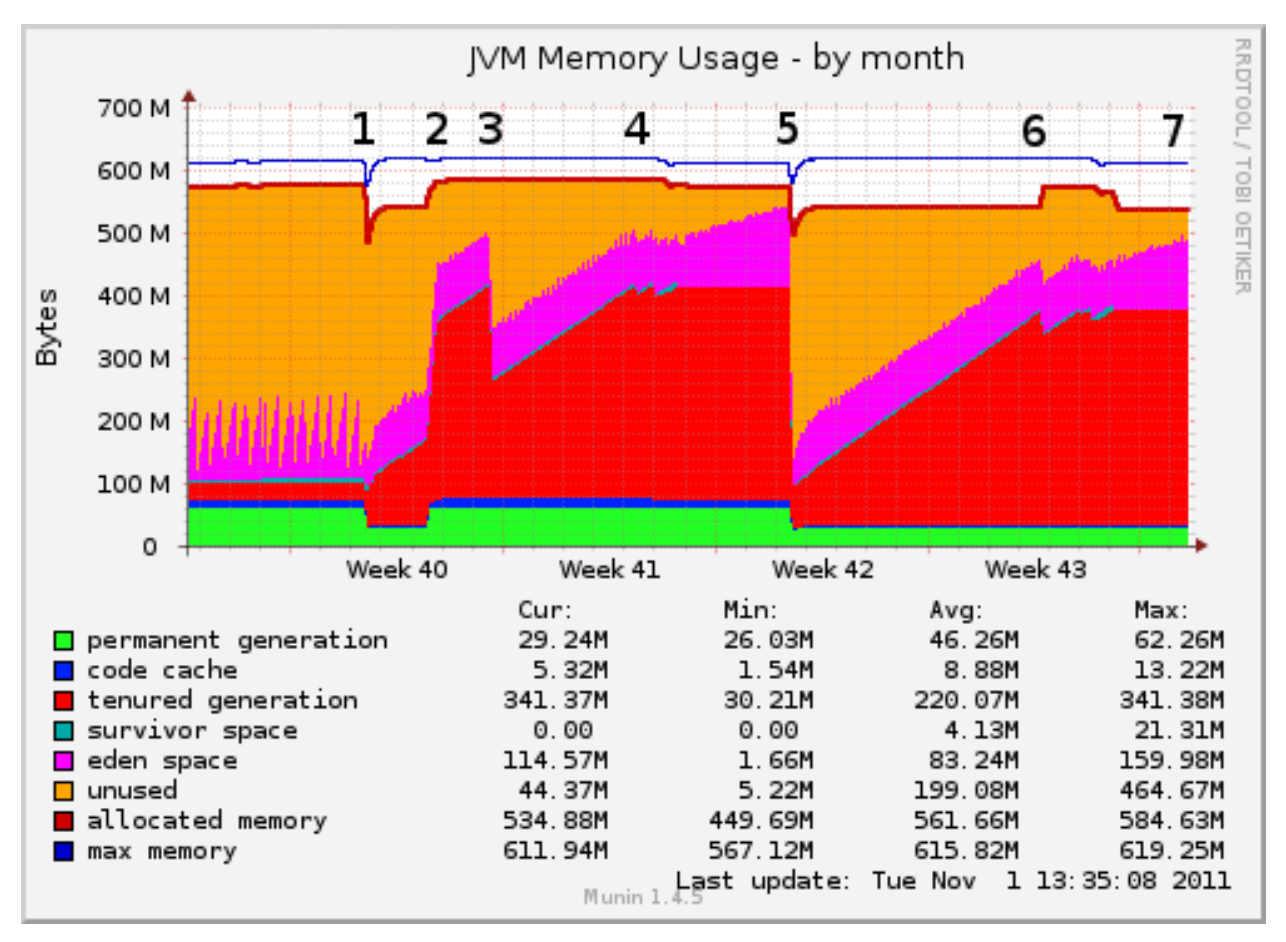

- **Question:** What happens within this graph & application?
- 1. Objects are held captive, GC cannot free memory
- 2. Objects are held captive by new process
- 3. GC try to free memory from tenured generation
- 4. Tenured generation heap space keeps growing
- 5. The application crashes, given error: *java.lang.OutOfMemoryError: GC overhead limit exceeded*
- 6. Tenured generation is filled up again
- 7. Out of memory will happen again

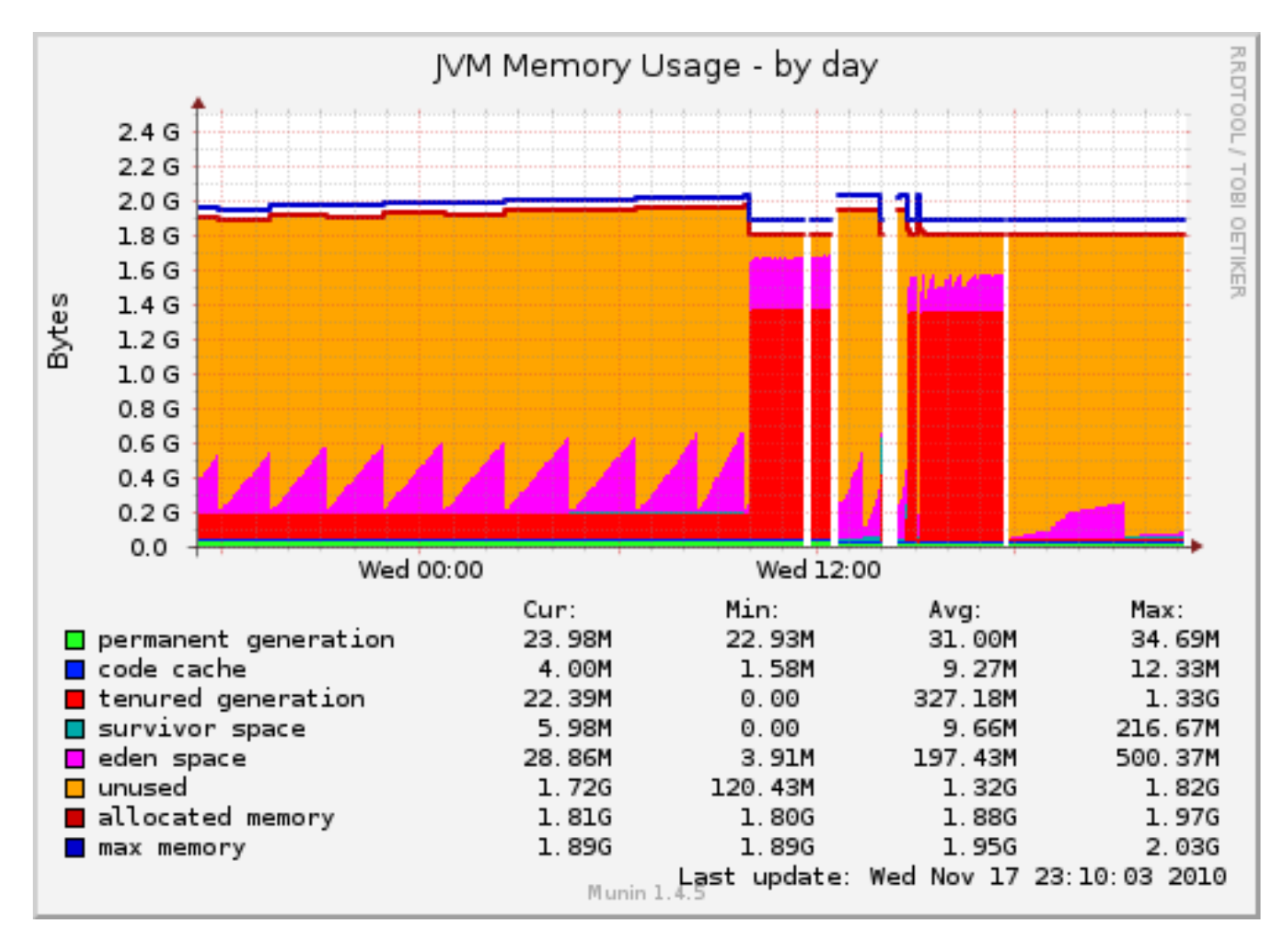

**Question:** What happens within this graph & application?

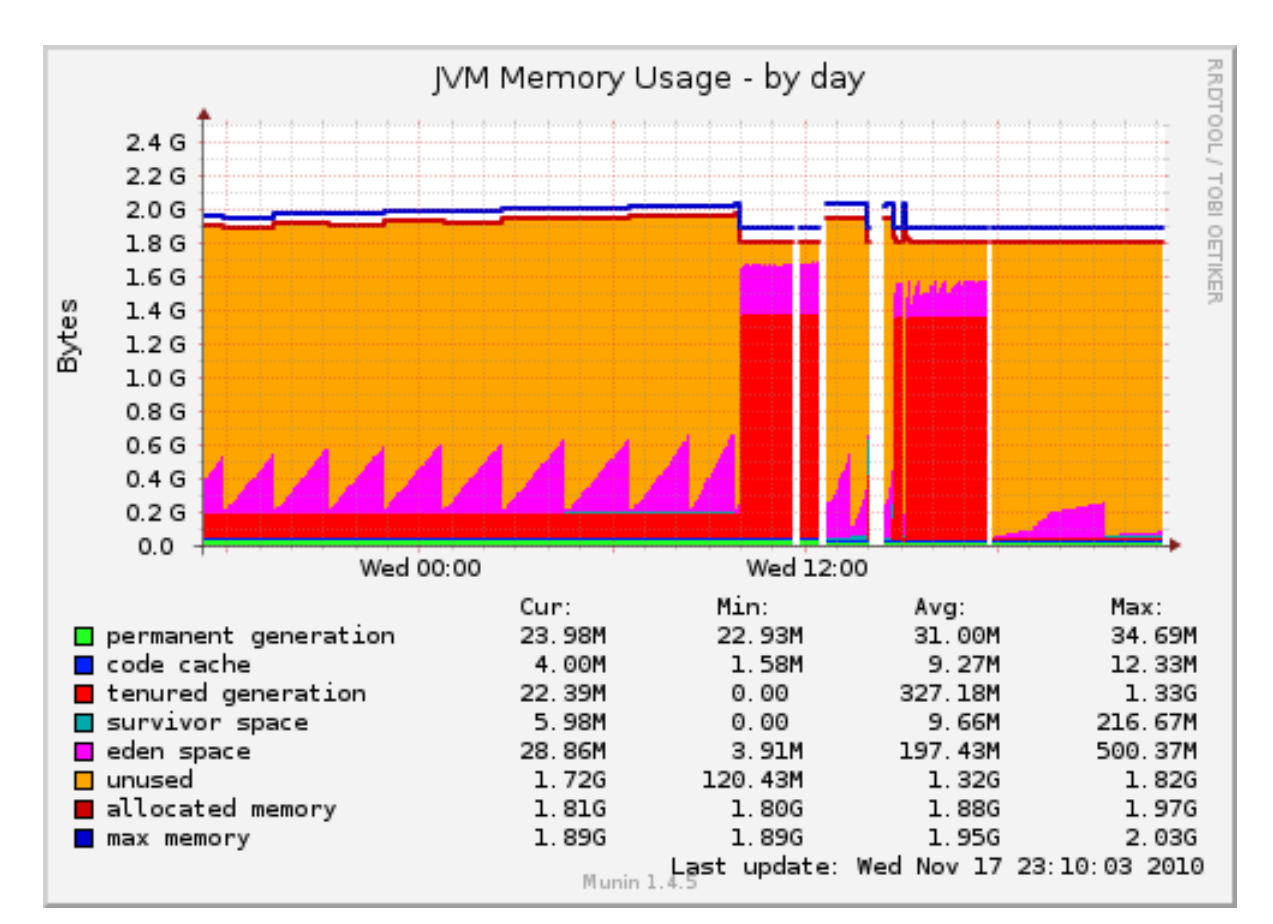

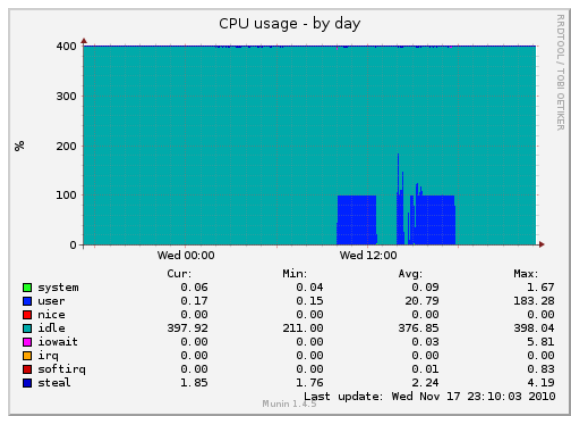

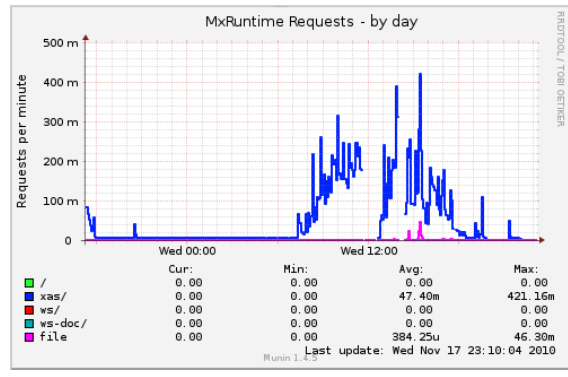

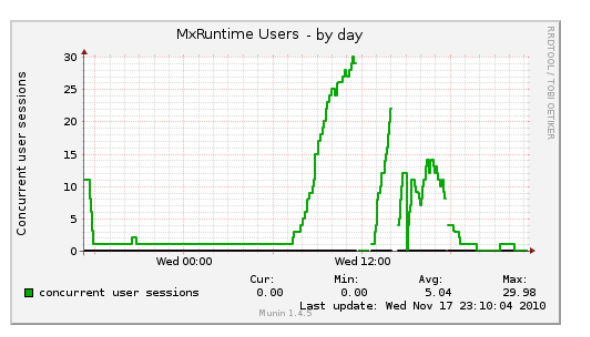

#### **Question:**

Which kind of information can be distillated out of the different graphs?

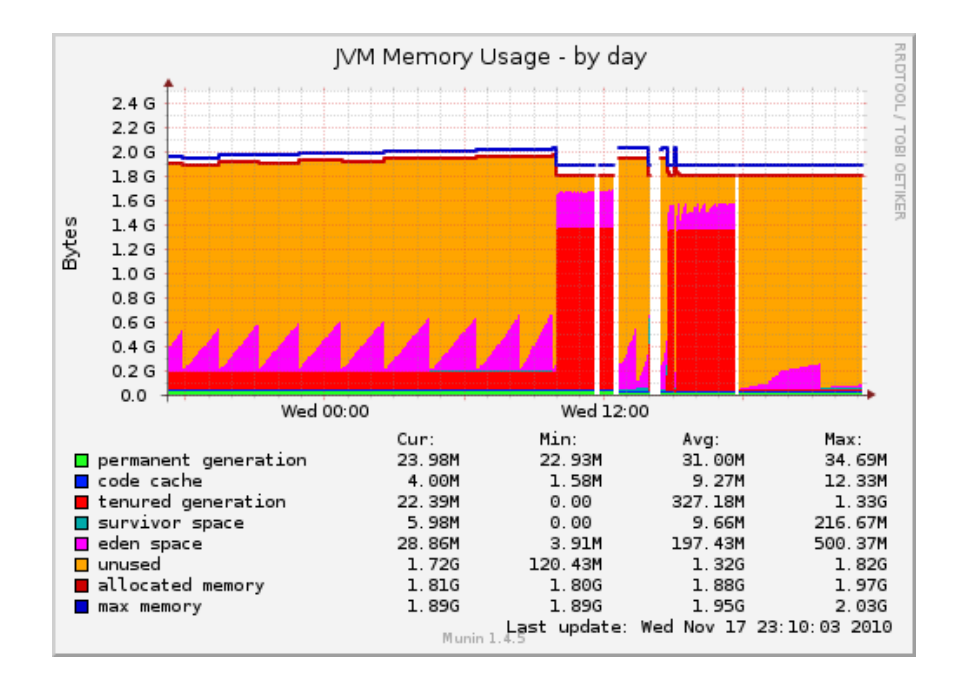

#### **Question:**

Which kind of information can be distillated out of the different graphs?

- 1. Due to unusual action creating a pile of objects, tenured generation grown extremely.
- 2. The application crashes, given error; java.lang.OutOfMemoryError: Java heap space

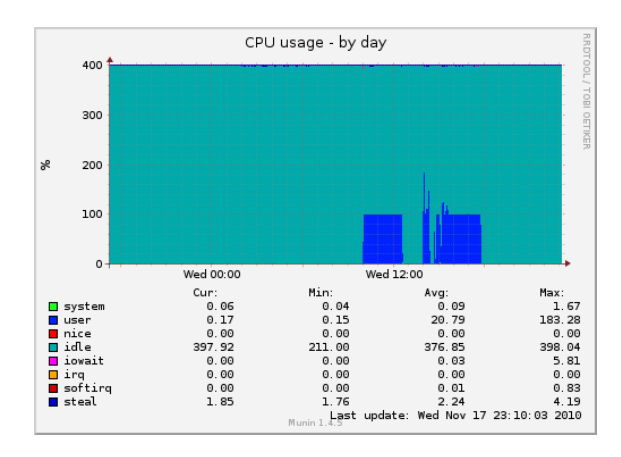

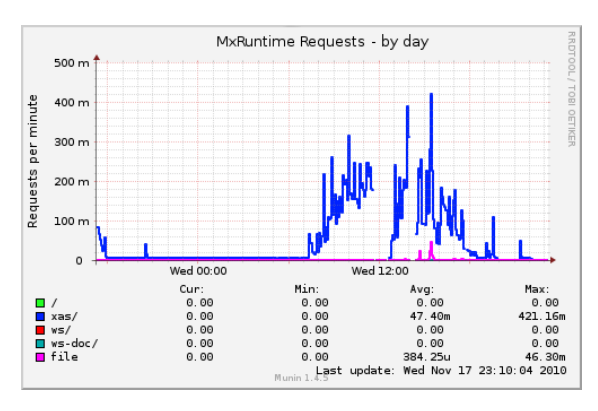

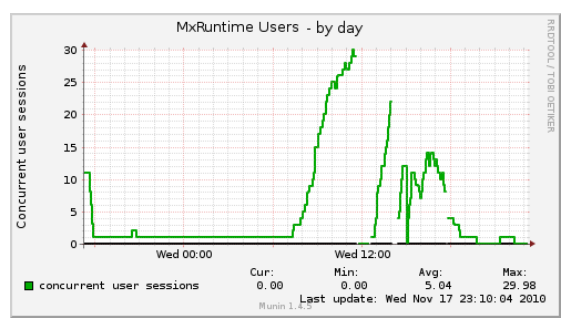

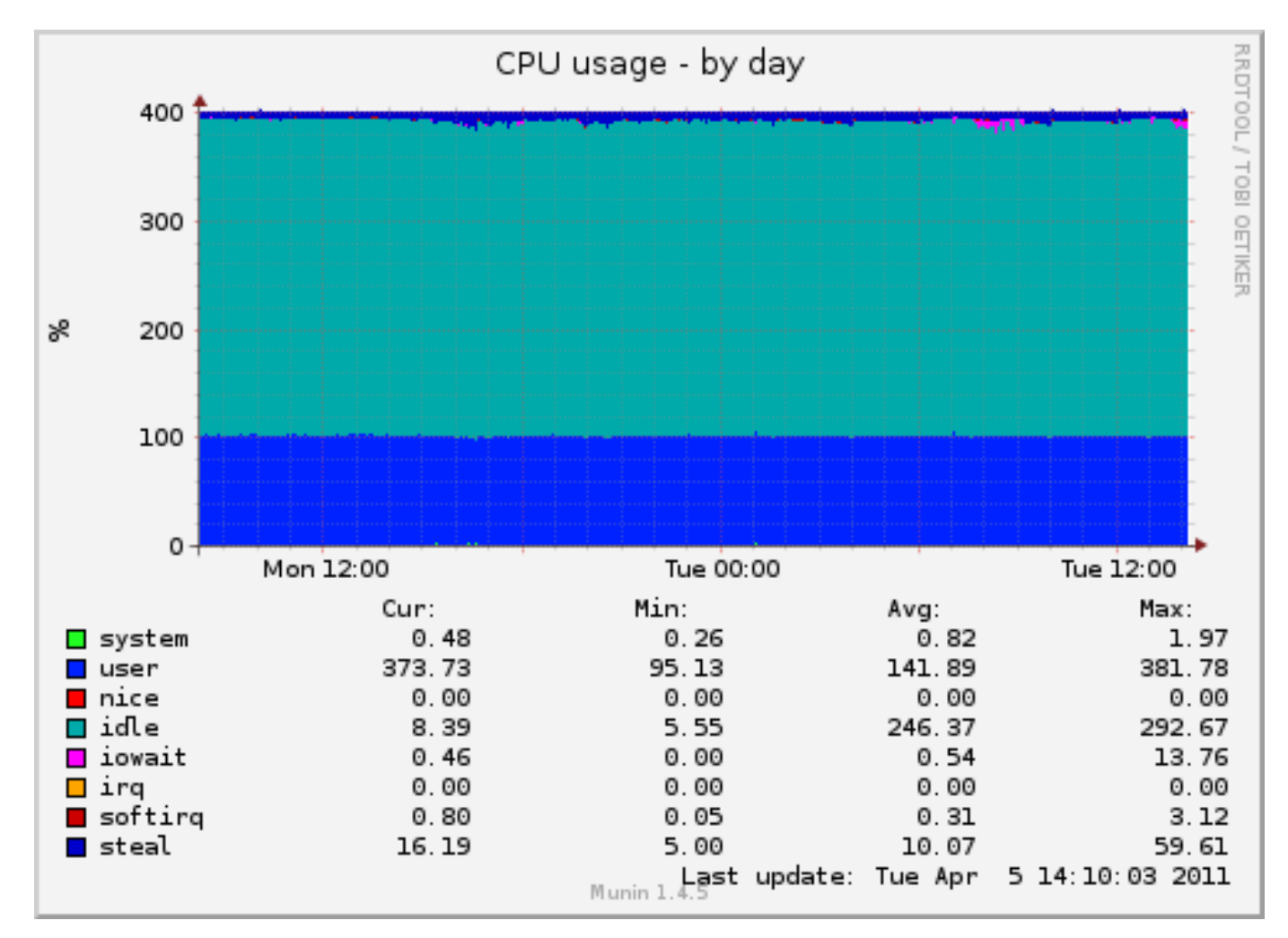

**Question:** What happens within this graph & application?

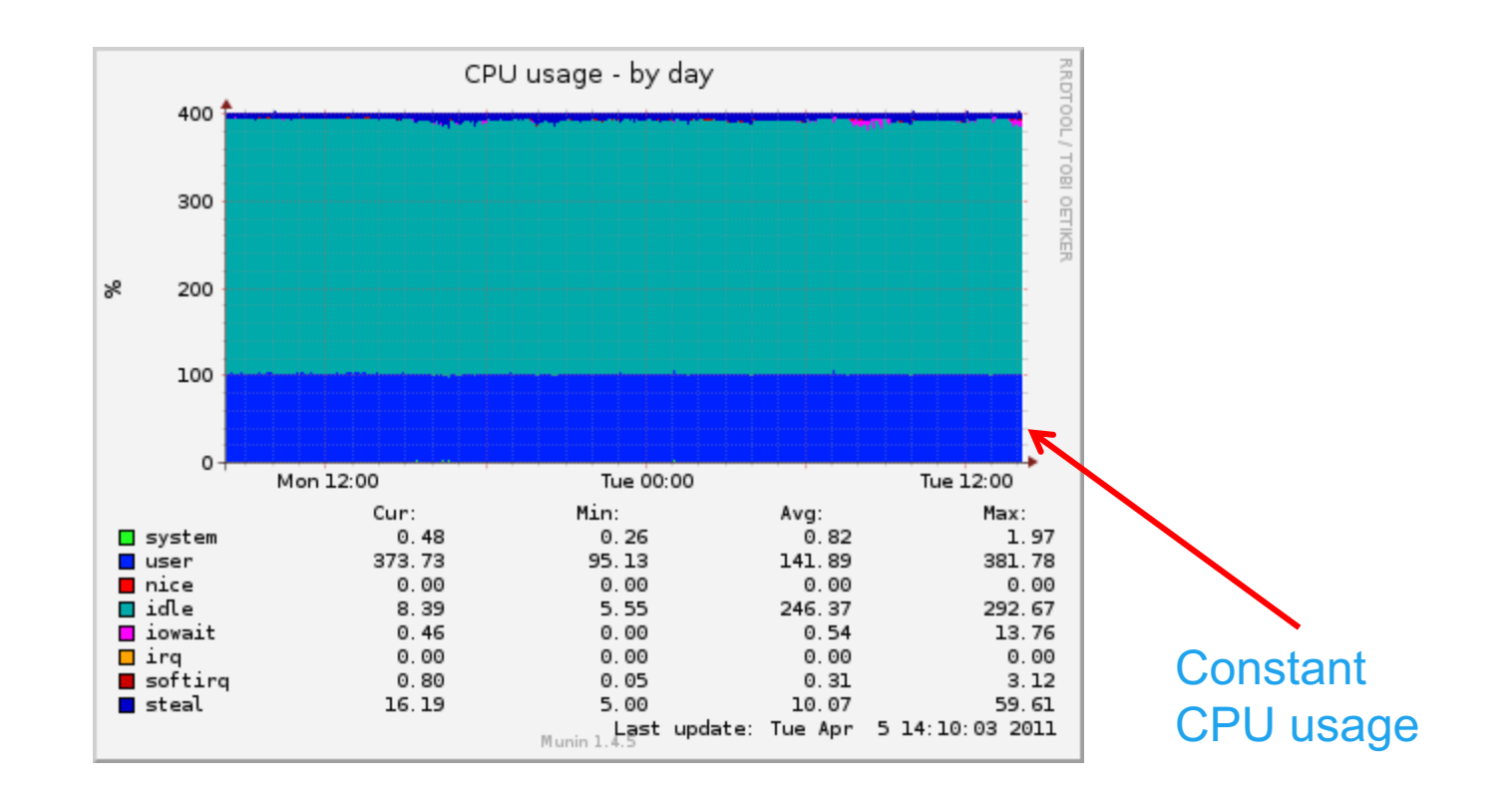

#### **Question:** What happens within this graph & application?

- 1. One microflow is running; Since only one core is used
- 2. It is a heavy Microflow; core is used at 100%
- 3. Might be a scheduled event, triggered multiple times and queuing

Data base is growing with 10 Gb in 4 weeks. This indicates creation of a lot of objects.

- Due to heavy application with useful data
- Generation of i.e. object for import, without proper cleaning

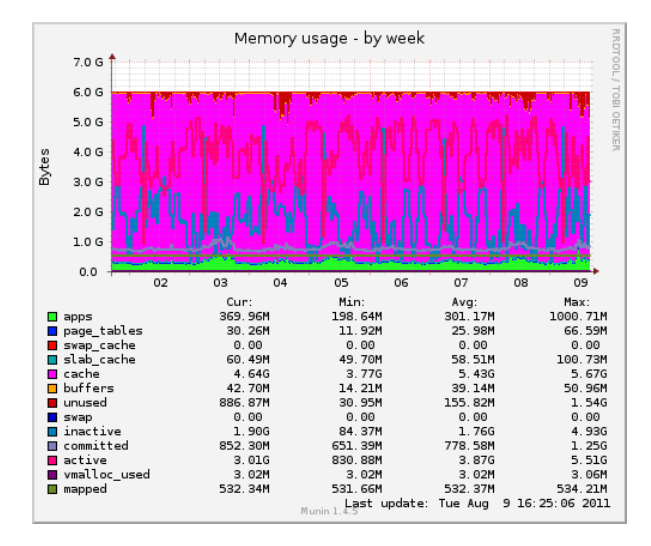

The database server will be used for temporary memory. This will have a negative influence on the database performance

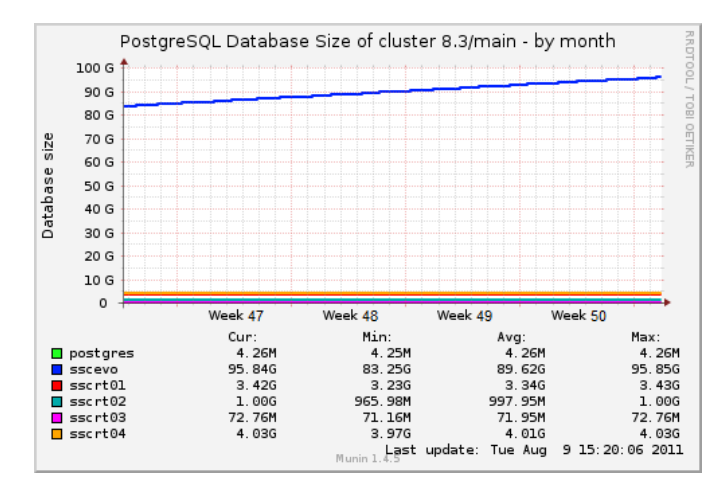

Memory usage becomes a problem. Data base contains more data than fits in the business server memory.

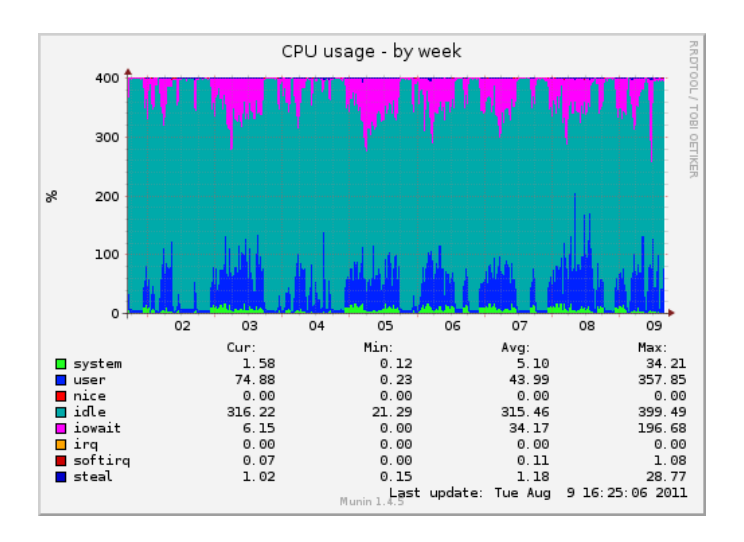

# **Analyzing graphs – Best practice**

- ▶ Monitoring means a regular look at you monitoring graphs
- ▶ Search for trends
- ▶ Inform your PO and/or Development team when noting trends which MIGHT cause future problems (feedback item)
	- § What might happen?
	- What is the consequence?
	- **What might be a solution?**

# mx mendix **Logging**

### **Logging – Overview**

- ▶ Log of the MBS is stored in log files
- ▶ Always check the log file after a failed startup
- ▶ Not always necessary to find the actual root cause
- ▶ Recommended settings:
	- Archive Log files > 2 MB
	- Store the last 10 Log files

## **Logging – Common messages**

- ▶ Errors in custom Java actions
- ▶ Java heap spaces
- ▶ Errors in microflows

# **Logging – Custom logging**

- ▶ Log action in Microflow
- ▶ Log levels
- } Usage
	- Log process critical fault with additional app/model information
	- **Long running processes** 
		- **▶ Batches**
		- **▶ Web services**
		- ▶ Scheduled events

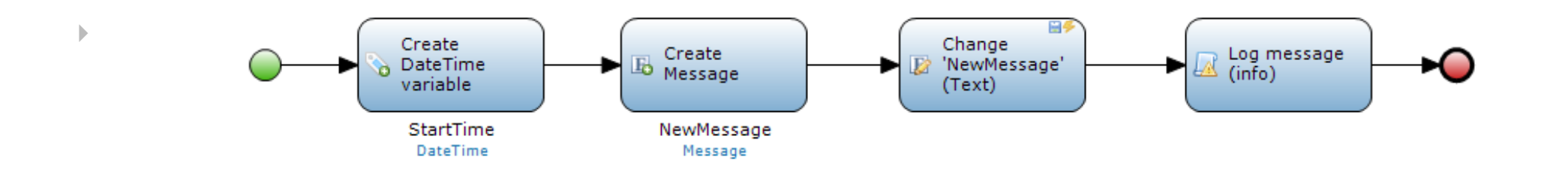

## **Logging – Best practices**

#### $\blacktriangleright$  Trace

- Used for development long term
- ▶ Debug
	- Used for development short term
- $\blacktriangleright$  Info
	- Logging of important business processes
- ▶ Warning
	- Logging of incident that need investigation
- ▶ Error
	- Logging of an incident which stops an critical use case
- $\triangleright$  Critical
	- Logging of incident which causes a sudden crash of the application

# **Logging – stacktraces examples 1/6**

#### **Occurrence**

*ERROR - M2EE: (1/1) java.lang.OutOfMemoryError: Java heap space*

**Possible cause**

 $\triangleright$  Export to excel of an too large data set **Solution**

*App admin*

- ▶ Identify cause by searching for logs of excel exports
- Inform Developer about cause

*Developer*

• Change export to excel to a export to CSV

*Reason: a data export to CSV is streaming, while export to excel isn't*

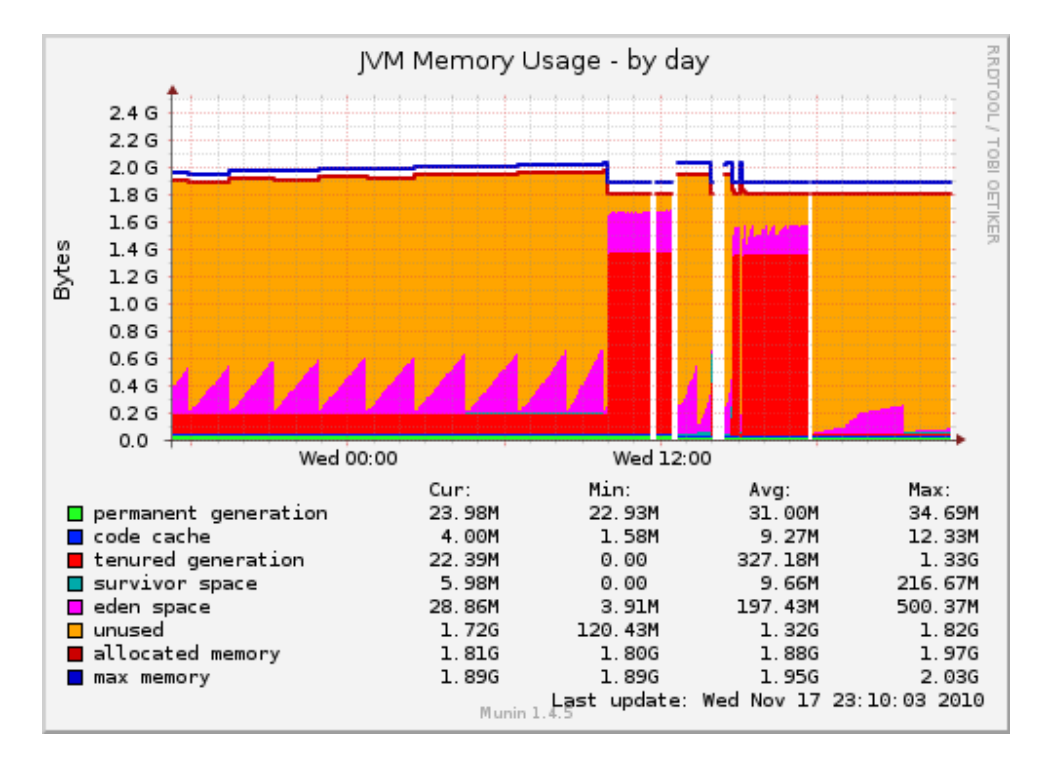

# **Logging – stacktraces examples 2/6**

#### **Occurrence**

#### *ERROR - M2EE: (1/1) java.lang.OutOfMemoryError: Java heap space*

#### **Possible cause**

▶ Processing a large set of data in a microflow

#### **Solution**

#### *App admin*

- ▶ Identify cause by searching for logs of large microflows
- Inform Developer with found logs
- Request Developer for adding logging activity in large microflows
- ▶ Request for more (temporary) memory

- Convert actions with batch operations
- Add logging activities on large microflows

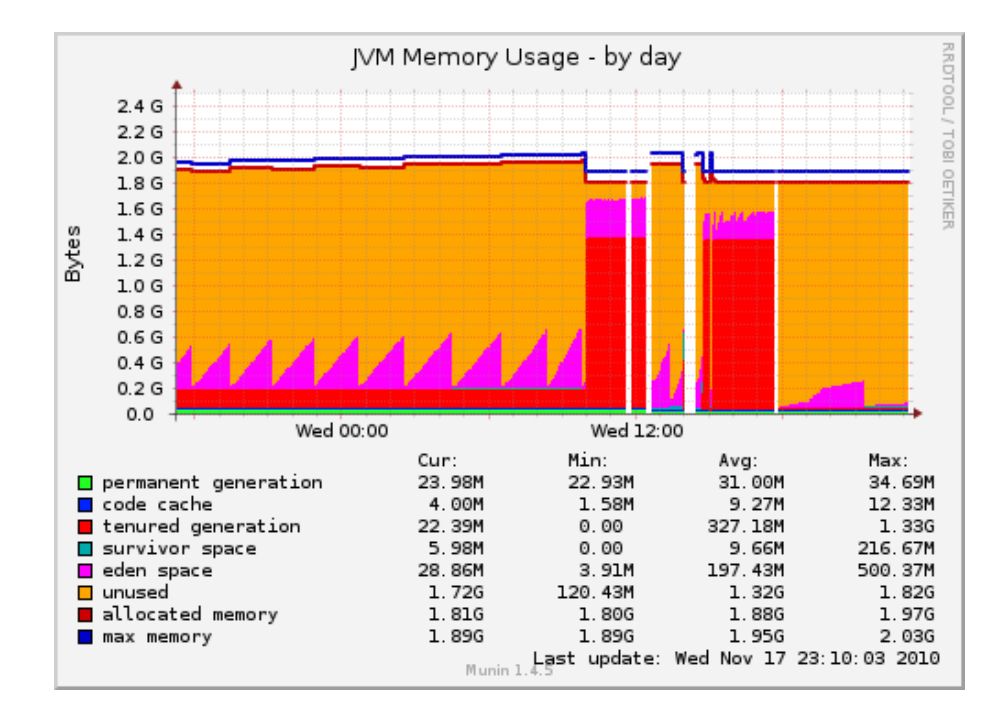

# **Logging – stacktraces examples 3/6**

#### **Occurrence**

*ERROR - M2EE: (1/1) java.lang.OutOfMemoryError: Java heap space*

#### **Possible cause**

} Combination of multiple synchronal heavy data related actions by multiple users

#### **Solution**

*App admin*

- Identify cause by searching for logs of large microflows
- Inform Developer with found logs
- Request Developer for adding logging activity in large microflows
- Request for more (temporary) memory

- } Convert actions with batch operations
- Add logging activities on large microflows
- Implement planner module (+ Back end Business server)

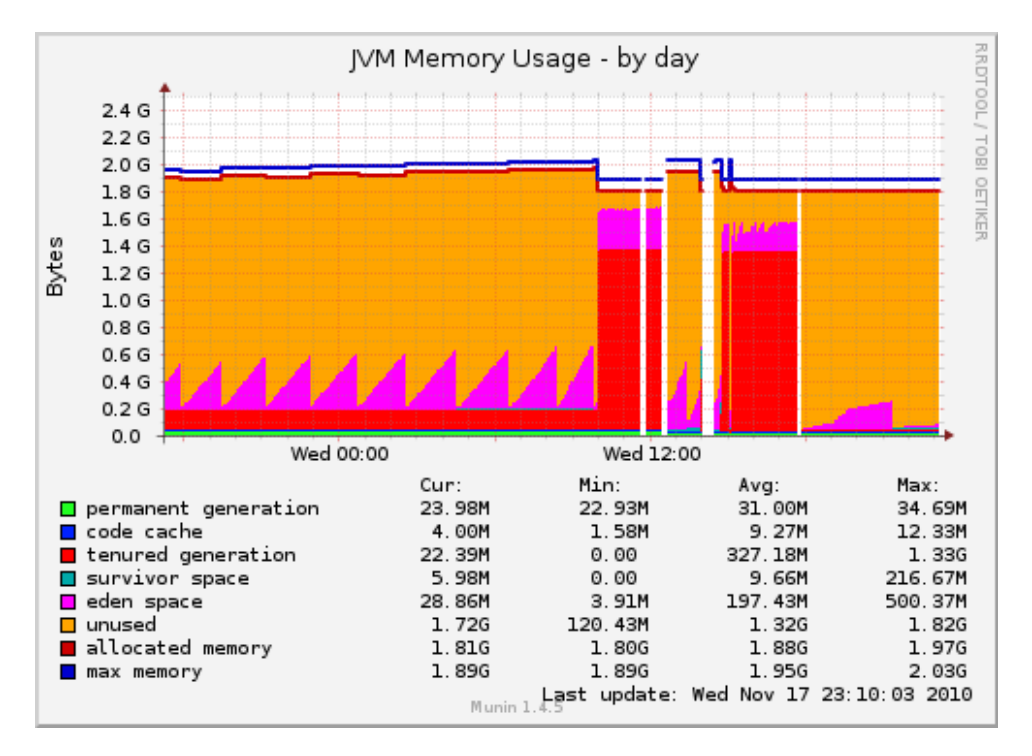

# **Logging – stacktraces examples 4/6**

#### **Occurrence**

*ERROR - Connector: java.lang.OutOfMemoryError: GC overhead limit exceeded*

#### **Possible cause**

- } Garbage collector (Tenured Generation) is filled up due to Memory leak caused by custom Java action(s)
- } OR external library which doesn't clean up the memory after finalization of action
- ▶ Occurrence rarely : Not a Mendix issue !

**Solution**

*App admin*

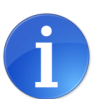

- } Memory dump + analyze with eclipse (hard to do)
- Inform Developer about findings
- } Temporary quick fix: if finding solution takes to much time; Scheduled restart

- Determine reason of generation of "Garbage"
- ▶ Adjust (Custom Java) so that they will clean up their own temporary objects

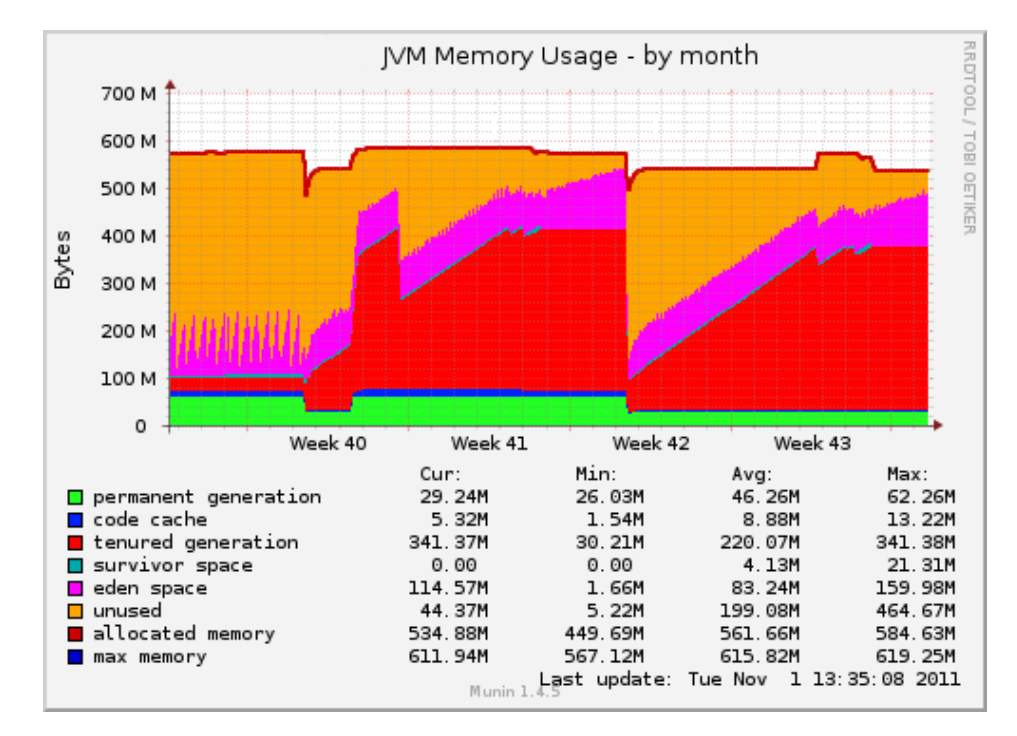

# **Logging – stacktraces examples 5/6**

#### **Occurrence**

*ERROR - Connector: java.lang.OutOfMemoryError: GC overhead limit exceeded*

#### **Possible cause**

▶ Interval of a scheduled event is significant shorter then execution time of Microflow

#### **Possible Result**

New triggered scheduled events will be delayed

#### **Solution**

#### *App admin*

- ▶ Search log for scheduled event logs where scheduled events starts before previous has been ended.
- **Inform developer**

*Developer*

▶ Adjust execution cycle of scheduled events

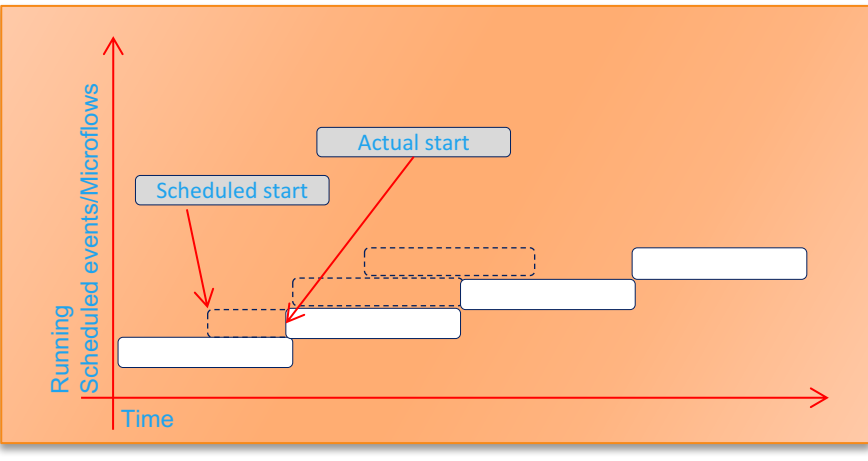

# **Logging – stacktraces examples 6/6**

#### **Occurrence**

*com.mendix.core.CoreException: Exception occurred in action 'Microflow [Module.Microflow\_Name]', all database changes executed by this action were rolled back*

#### **Cause**

- ▶ A microflow caused an error
- ▶ Modeling development error

**Solution** *App admin*

- ▶ Investigate log file asap
- ▶ Try to determine the (end user) scenario when the error occurred
- } Inform developer about error with details/stacktrace

- Investigate related microflow
- Adjust behavior accordingly

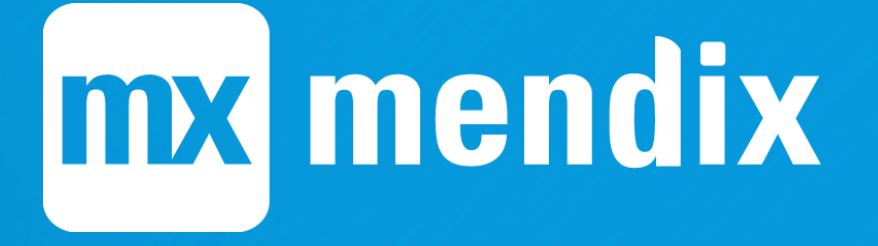

**Alerting**

### **Alerting – Overview**

- ▶ Status overview (Dashboard)
	- **Overview app environment status**
	- High-level, indicates presence of possible malfunction
- ▶ Email alerts

### **Alerting – Recommended settings**

- ▶ Alerts (application status)
	- Warning / Critical Alerts
	- **Application unexpected down**
	- Critical messages in log
	- Failed health check
	- $\blacksquare$  CPU load > 90-100%
- ▶ Store for 1 year

### **Alerting – Custom alerts**

- ▶ By adding a 'Log message' with level 'Critical'
- ▶ Add a health check Microflow to the Model
	- Empty string means every thing is OK
	- Returns a string with the error message

# **Alerting – Solving critical alerts**

#### ▶ Restart

- ▶ Search end of log file for stack trace
- ▶ Common critical causes
	- **Java Heap Space** 
		- ▶ Excel exports (search for logs ??)
		- ▶ Batch operations in 1 microflow (often scheduled events)
		- $\triangleright$  Write log filter for these operations (in the model)
- **F** Temporarily increase memory

# mx mendix

# **Mendix Support**

### **Service Level specifics - priority**

Impact:

- ▶ High: A high priority production issue with a high impact on the customer's business, impacting (almost) all users
- } Medium: A production issue with intermediate impact on the customer's business, impacting a group of users
- ▶ Low: A trivial production issue with no impact on the customer's business.

Urgency:

- $\blacktriangleright$  High: The operational functionality is severely disrupted.
- $\blacktriangleright$  Medium: The operational functionality is limited disrupted
- Low: The operational functionality is hardly disrupted.

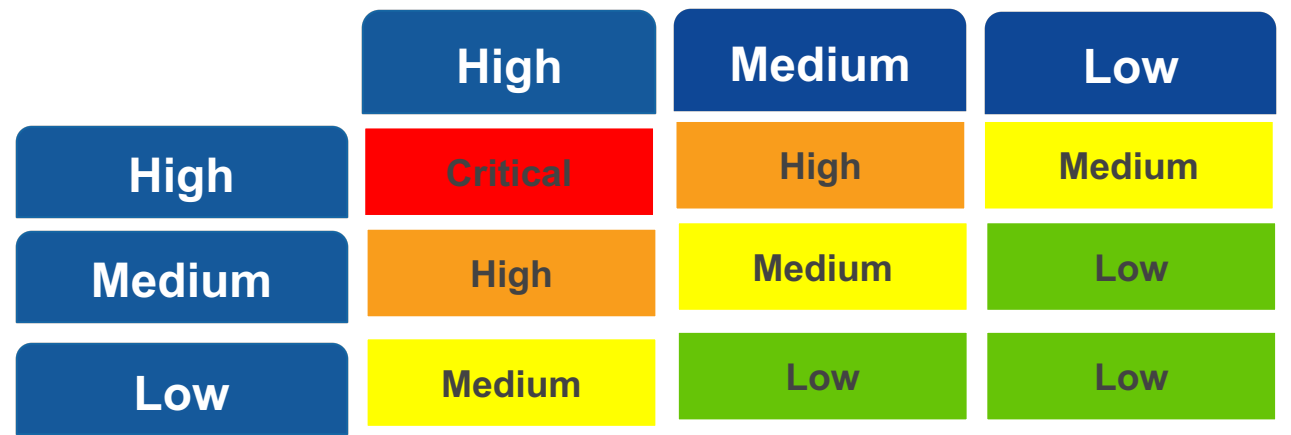

### **How to contact us**

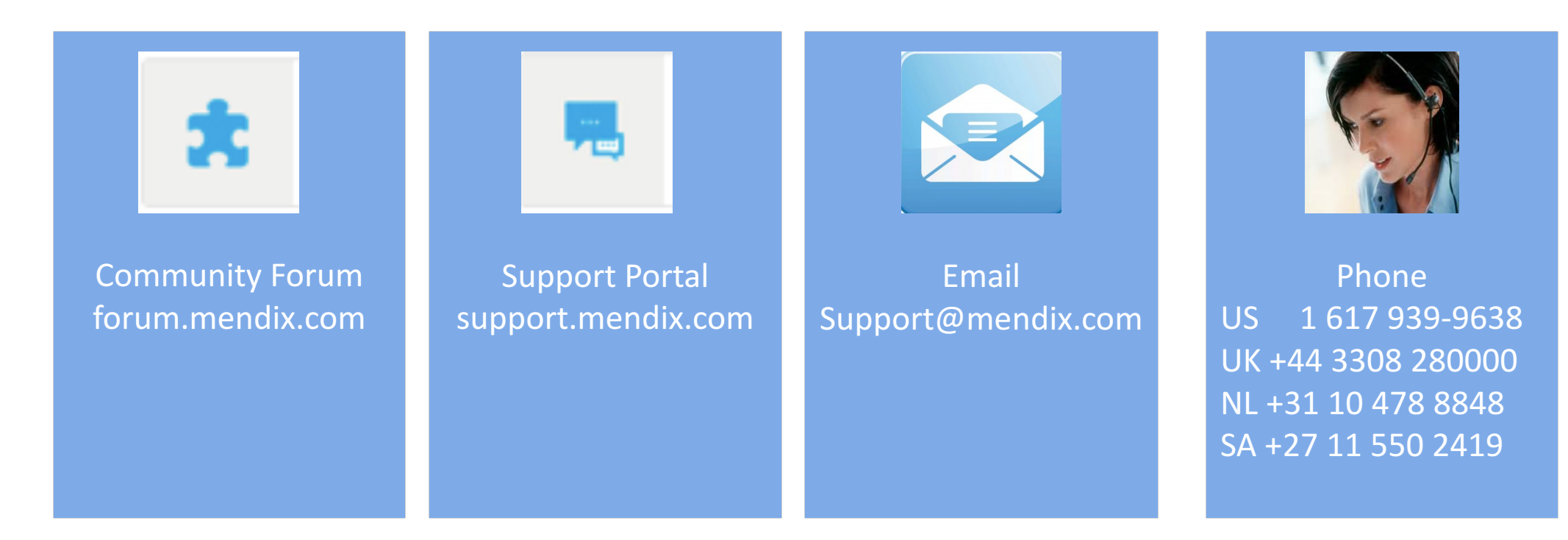

//developers.mendix.com/support/

### **Important links : forum**

- ▶ Forum : forum.mendix.com
- ▶ Connect with other developers : ask and answer questions
- ▶ Suggest new features and vote

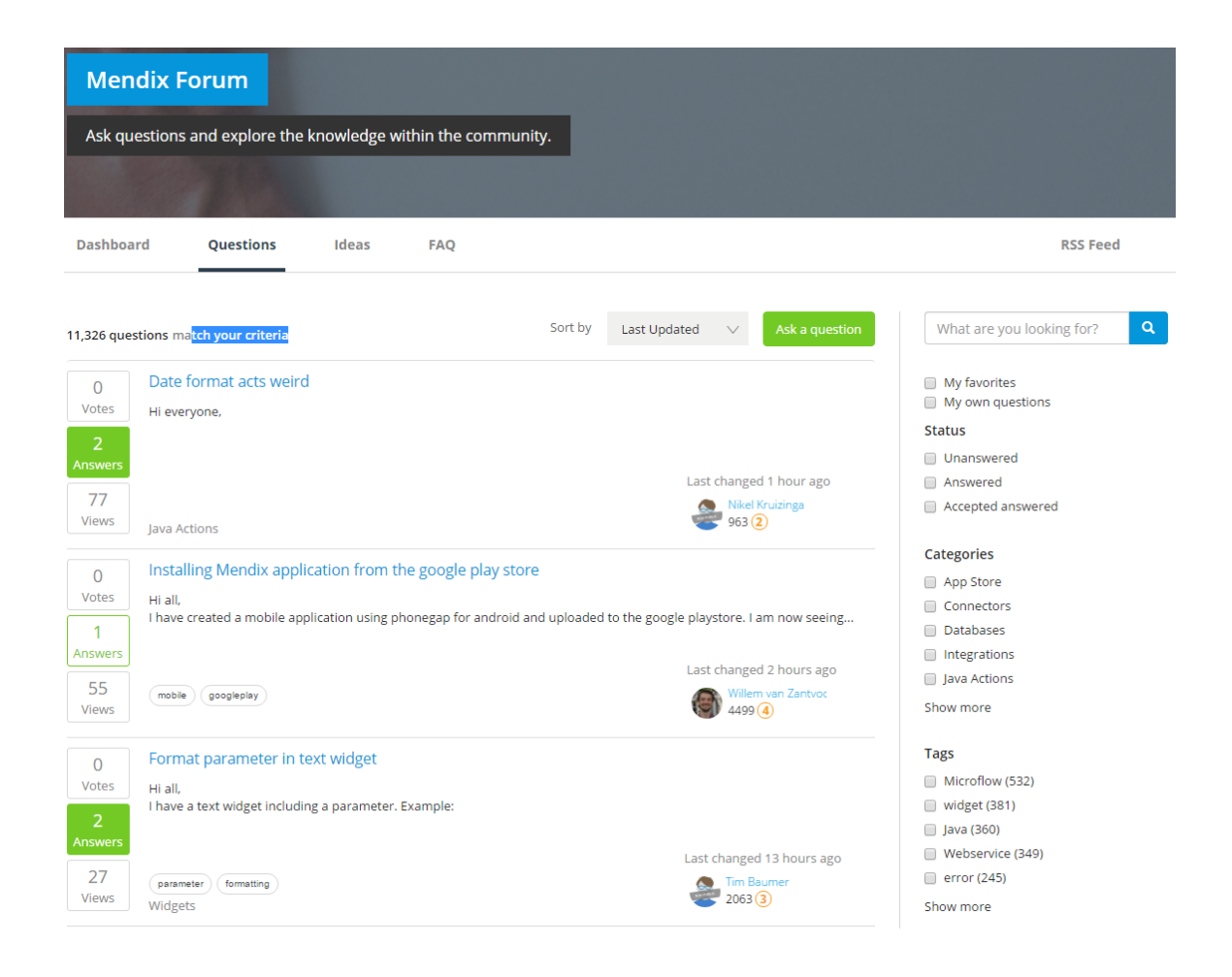

### **Important links : appstore**

- ▶ Appstore : appstore.mendix.com
- $\triangleright$  Download the components to jumpstart your project, such as:
	- App services
	- Layouts
	- Themes
	- § Modules
	- Widgets
- ▶ Support levels on Appstore Content
	- Platform
	- **Extended Support**
	- Community
	- § https://world.mendix.com/display/howto50/App+Store+ Content+Support:

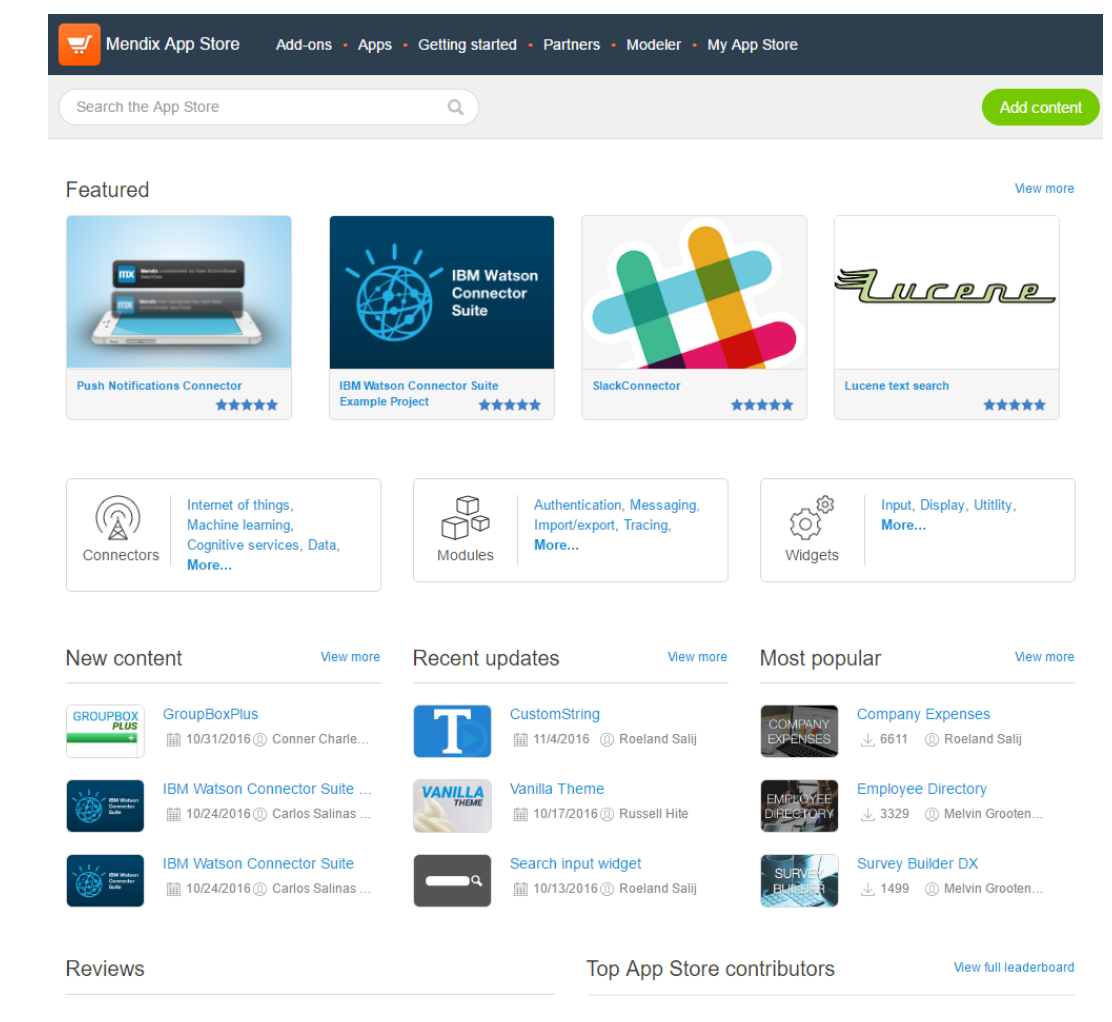

### **Important links : documentation**

- ▶ Documentation : docs.mendix.com
- ▶ Contains the following :
	- Release Notes
	- API documentation
	- Reference Guide
	- Getting started / How-to's
	- § Blogs
	- Support documentation

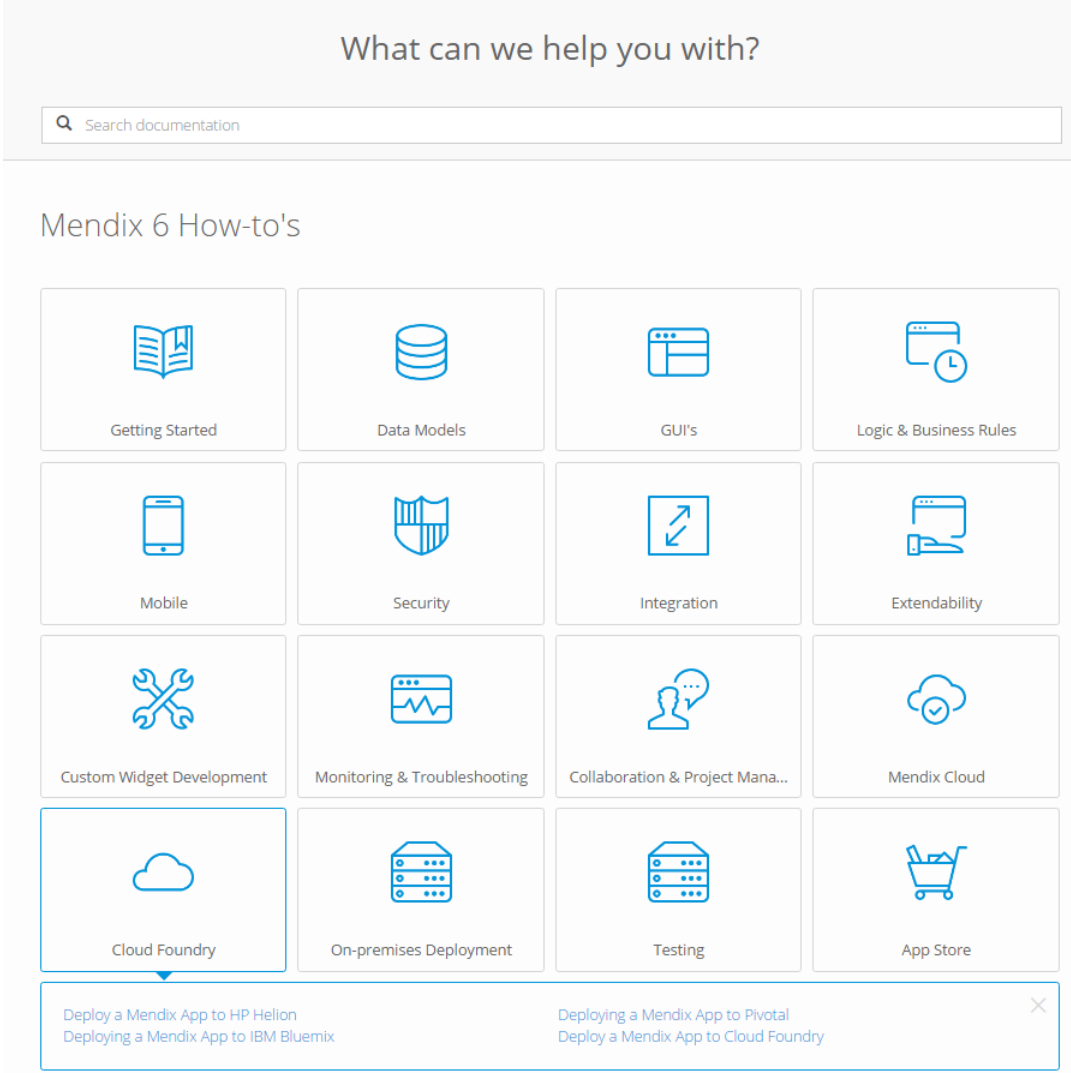

### **Important links : platform status**

- ▶ Platform status : status.mendix.com
- ▶ Check status of Mendix in real time :
	- API (Deployment Portal / Platform Portal)
	- App Cloud Services
	- Mendix Cloud
- **Incidents**
- **Maintenance**
- ▶ Subscribe to updates

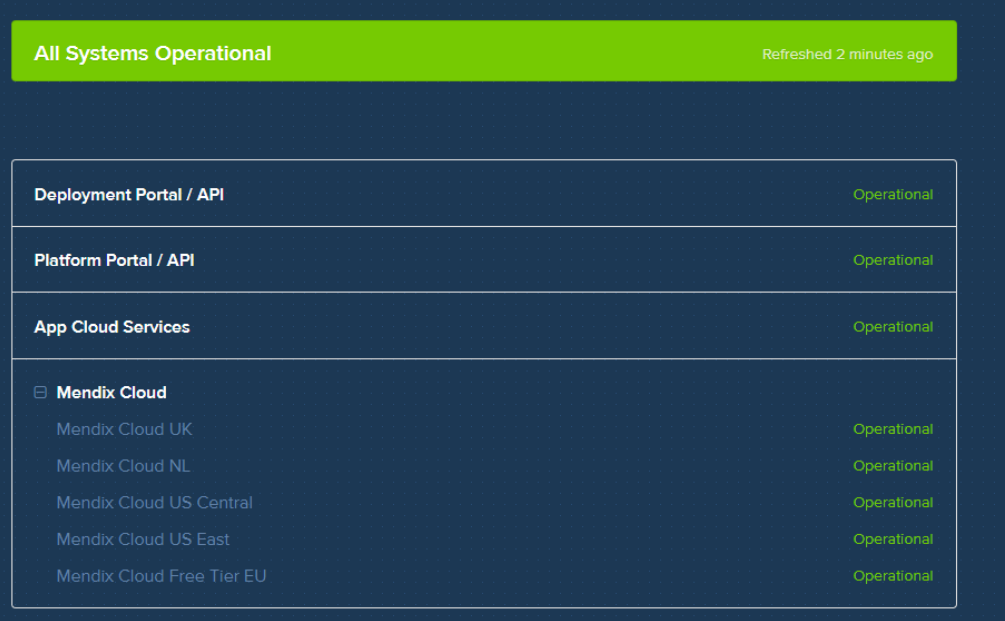

#### **Scheduled Maintenance**

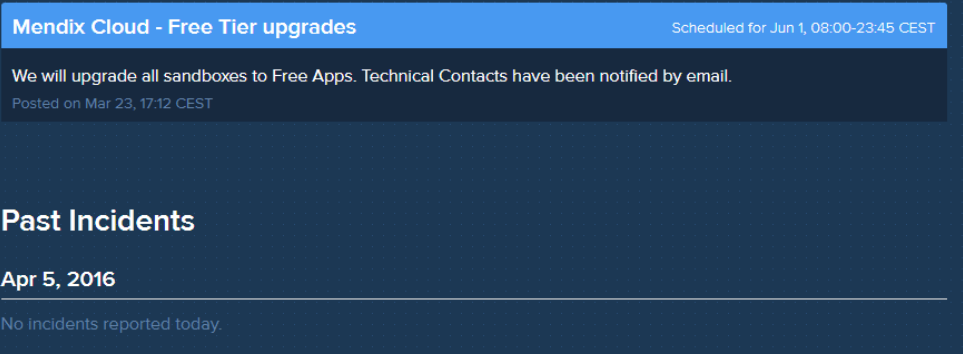
# **Important links : Cloud platform**

- ▶ Cloud platform : cloud.home.mendix.com
- ▶ Customer self service management of apps by technical contact
- **Deployments**
- ▶ Backups
- ▶ Custom Domain URL
- **Monitoring** 
	- Application status (all environments TAP)
	- Trends (graphs)
	- Alerts
	- Logs

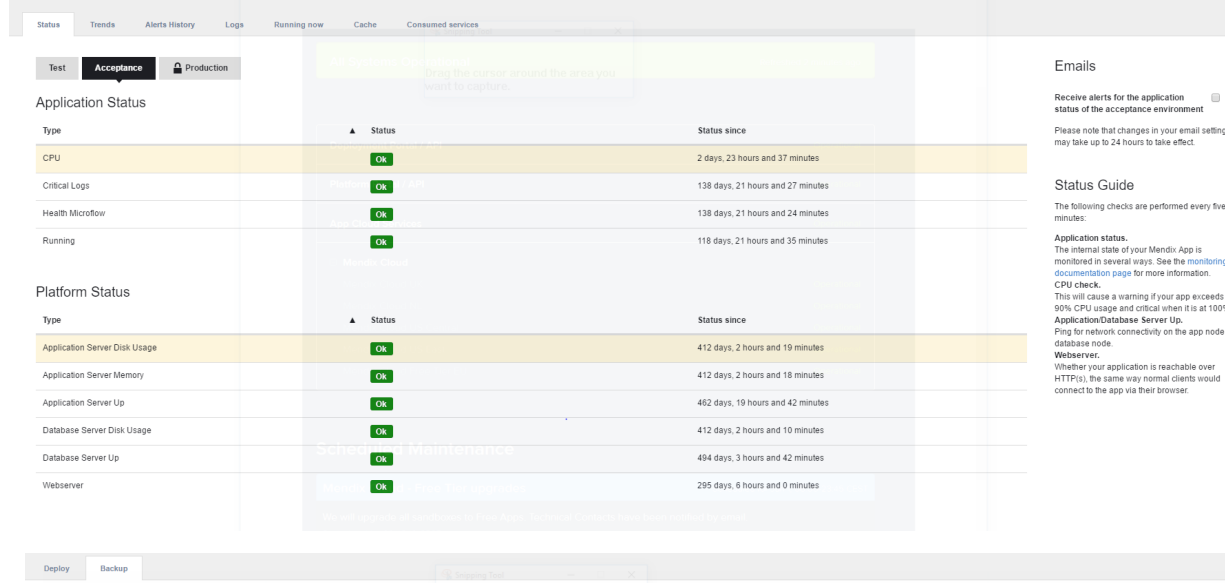

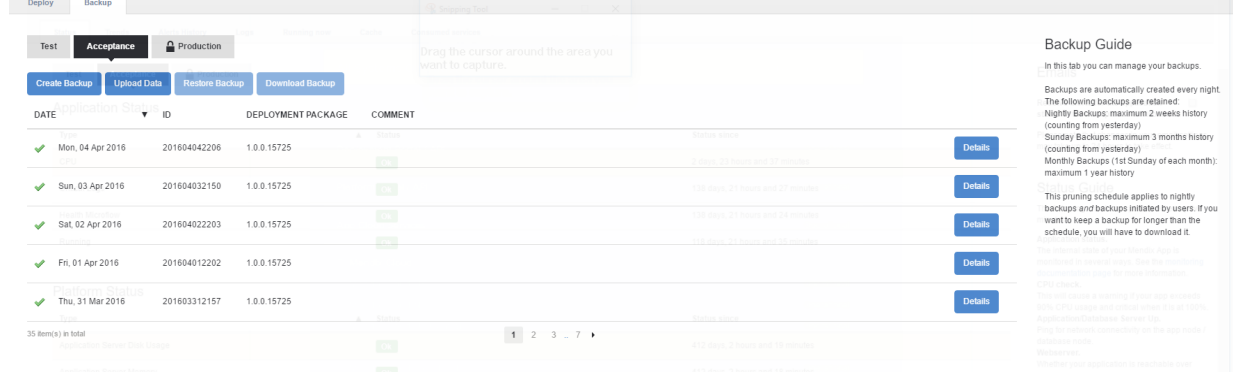

## **Important links : Cloud platform - maintenance**

- } Cloud platform : cloud.home.mendix.com
- ▶ Preferred maintenance window
- ▶ Email alert for planned maintenance
- **Possibility to override preferred window**

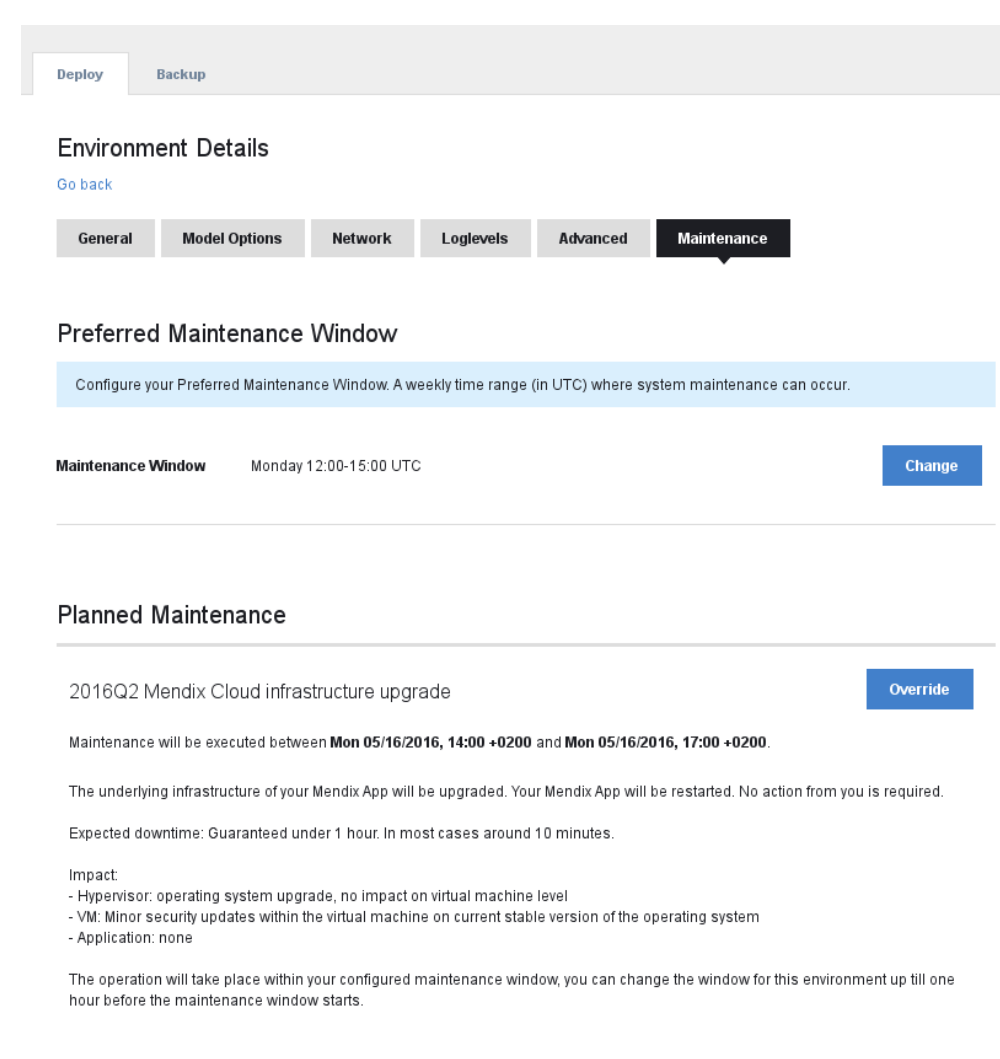

# **Important links : Cloud platform - trends**

- } Cloud platform : cloud.mendix.com
- } Customer Self Service monitoring of trends
- **Application Statistics** 
	-
	- § External request User accounts § Cache JVM Heap § Jetty threadpool Database queries
- - Database Statistics<br>• Transactions
- Table vs index size
- Application Node Statistics<br>CPU Disk IO/s

- 
- 
- 

■ CPU Disk IO/s<br>■ Average load OS memory<br>■ Disk latency Disk throughput<br>■ Disk usage Disk utilization

- **Database Node Statistics**<br>CPU Disk IO/s
	-
	-
	-
	-
	- CPU Disk IO/s<br>■ Average load OS memory<br>■ Disk latency Disk throughput<br>■ Disk usage Disk utilization<br>■ DB connections

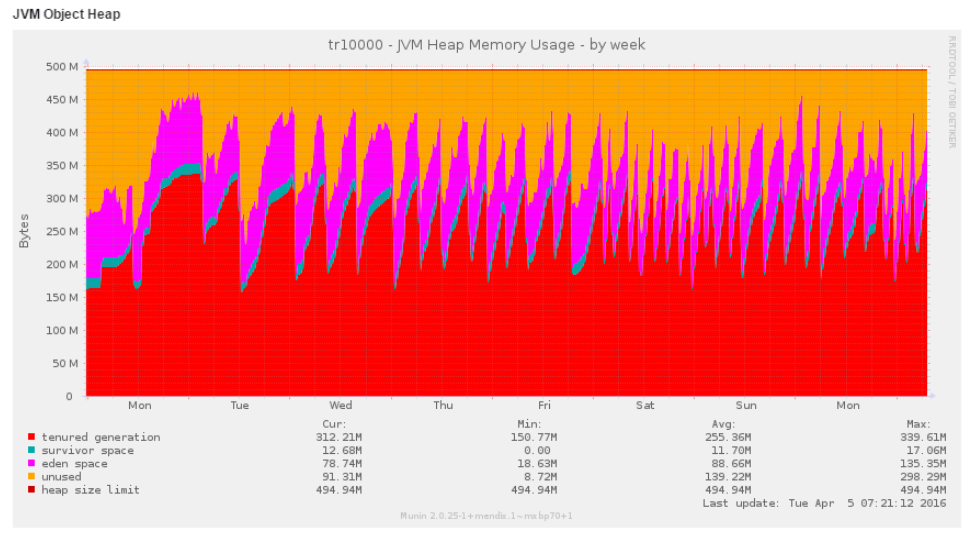

### Application node CPU usage

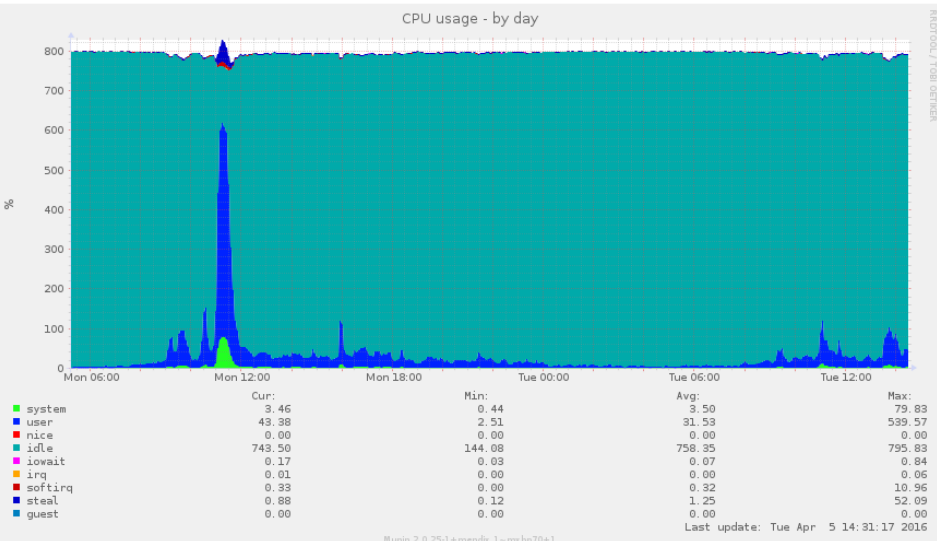

## **Important links : support portal**

- ▶ Support portal : support.mendix.com
- ▶ Contains the following :
	- Submit and browse tickets
	- View own tickets and tickets on company and affected app level
	- **•** Incidents
	- Standard Changes
		- } New App, Resizings, Reset Google authenticator etc.
	- Non standard changes
	- Questions

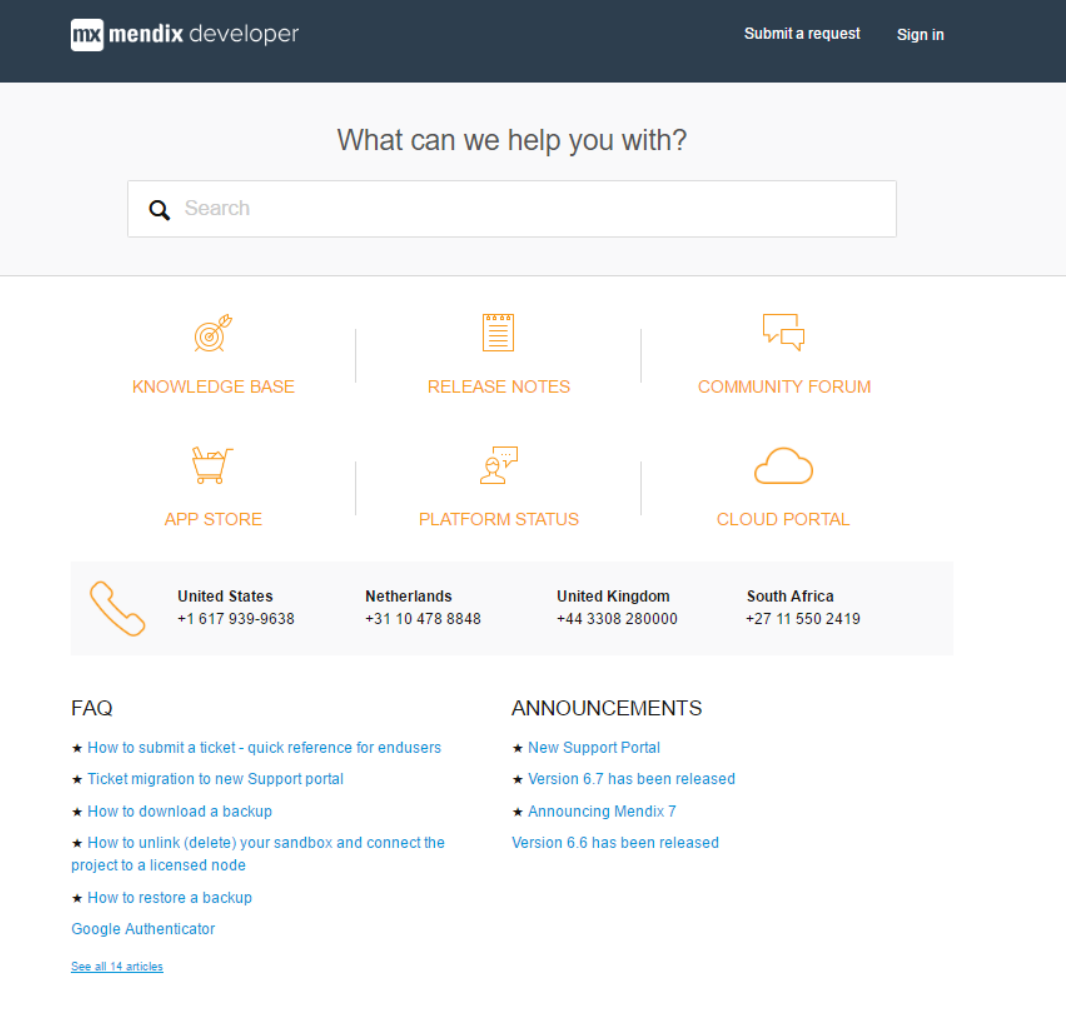

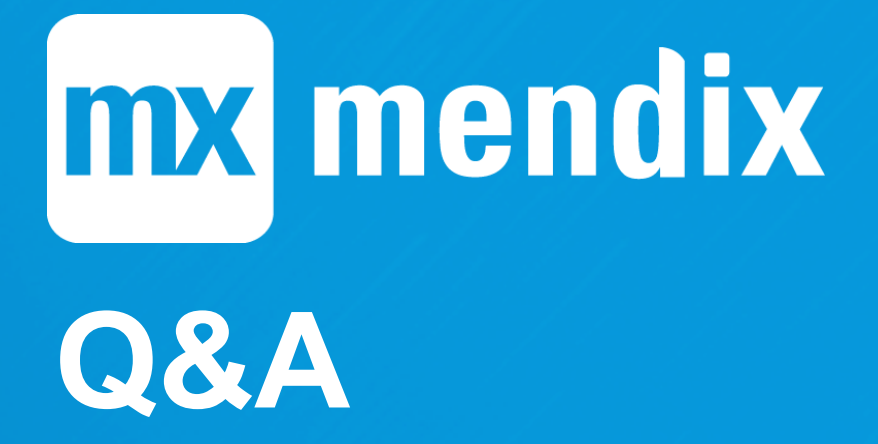